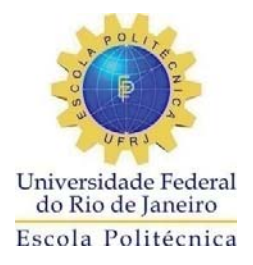

## EQUAÇÕES PARAMÉTRICAS PARA CÁLCULO DE SEÇÕES DE CHOQUE **MACROSCÓPICAS**

Mario Hugo Dias da Silva Botelho

Projeto de Graduação apresentado ao Curso de Engenharia Nuclear da Escola Politécnica, Universidade Federal do Rio de Janeiro, como parte dos requisitos necessários à obtenção do título de Engenheiro Nuclear.

Orientador: Fernando Carvalho da Silva

Rio de Janeiro Dezembro de 2014

## EQUAÇÕES PARAMÉTRICAS PARA CÁLCULO DE SEÇÕES DE CHOQUE MACROSCÓPICAS

Mario Hugo Dias da Silva Botelho

PROJETO DE GRADUAÇÃO SUBMETIDO AO CORPO DOCENTE DO CURSO DE ENGENHARIA NUCLEAR DA ESCOLA POLITÉCNICA DA UNIVERSIDADE FEDERAL DO RIO DE JANEIRO COMO PARTE DOS REQUISITOS NECESSÁRIOS PARA A OBTENÇÃO DO TÍTULO DE ENGENHEIRO NUCLEAR.

Examinado por:

Prof. Fernando Carvalho da Silva, D. Sc.

Prof. Alessandro da Cruz Gonçalves, D. Sc.

Prof. Zelmo Rodrigues de Lima, D. Sc.

RIO DE JANEIRO, RJ - BRASIL DEZEMBRO de 2014

Botelho, Mario Hugo Dias da Silva

Equações Paramétricas para Cálculo de Seções de Choque Macroscópicas / Mario Hugo Dias da Silva Botelho – Rio de Janeiro: UFRJ/ESCOLA POLITÉCNICA, 2014.

XI, 39 p.: il.; 29,7 cm.

Orientador: Fernando Carvalho da Silva

Projeto de Graduação – UFRJ/POLI/ Engenharia Nuclear, 2014.

Referências Bibliográficas: p. 39

1. Equações Paramétricas. 2. Seções de Choque. 3.Física de Reatores. I. Fernando Carvalho da Silva. II. Universidade Federal do Rio de Janeiro, Escola Politécnica, Curso de Engenharia Nuclear. III. Equações Paramétricas para Cálculo de Seções de Choque Macroscópicas de Absorção.

*À todos aqueles presentes em minha vida, À toda a minha família e À Deus por tudo.*

### *Agradecimentos*

A toda minha família, pelo apoio que me deram durante toda a jornada da faculdade.

Ao programa de engenharia nuclear, por me proporcionar este curso de excelente nível e com ótimos professores.

Ao meu orientador, prof. Fernando Carvalho, e ao coordenador de curso, Alessandro da Cruz.

Aos meus colegas de curso que sempre me apoiaram e ajudaram durante toda a graduação.

A meus supervisores de estágio, Marcelo e Fernando, que me incentivaram a este projeto.

A Deus por tudo.

Resumo do Projeto de Graduação apresentado à Escola Politécnica/ UFRJ como parte dos requisitos necessários para a obtenção do título de Engenheiro Nuclear.

## EQUAÇÕES PARAMÉTRICAS PARA CÁLCULO DE SEÇÕES DE CHOQUE MACROSCÓPICAS

Mario Hugo Dias da Silva Botelho

Dezembro/2014

Orientador: Fernando Carvalho da Silva

#### Curso: Engenharia Nuclear

Cálculos neutrônicos do núcleo de um reator nuclear é algo necessário e importante para o projeto e gerenciamento de um reator nuclear, a fim de evitar acidentes e controlar o reator de maneira mais eficiente possível. Para realizar estes cálculos é necessária uma biblioteca de dados nucleares, incluindo seções de choque. Atualmente para se obter uma seção de choque são executados códigos computacionais, o que demandam grande quantidade de tempo de processamento e memória computacional. Este trabalho propõe o cálculo de seções de choque macroscópicas através do desenvolvimento de equações paramétricas. O trabalho exemplifica a proposta para o caso de seções de choque macroscópicas de absorção ( $\Sigma_a$ ), que foi escolhida devida a sua maior complexidade dentre as demais seções de choque.

As equações paramétricas criadas capacitam, de forma rápida e dinâmica, a determinação de seções de choque de absorção, possibilitando a utilização delas em cálculos de reatores. Os resultados se mostram eficientes quando da comparação com as seções de choque de absorção obtidas pelo código ALPHA 8.8.1, com diferenças menores que 0,60% para o grupo 1 e menores que 2% para o grupo 2.

Abstract of Undergraduate Project presented to POLI/UFRJ as a partial fulfillment of the requirements for the title of Nuclear Engineer.

### PARAMETRIC EQUATIONS FOR CALCULATION OF MASCROSCOPIC CROSS **SECTIONS**

Mario Hugo Dias da Silva Botelho

December /2014

Advisor: Fernando Carvalho da Silva

Course: Nuclear Engineering

Neutronic calculations of the core of a nuclear reactor is one thing necessary and important for the design and management of a nuclear reactor in order to prevent accidents and control the reactor efficiently as possible. To perform these calculations a library of nuclear data, including cross sections is required. Currently, to obtain a cross section computer codes are used, which require a large amount of processing time and computer memory. This work proposes the calculation of macroscopic cross section through the development of parametric equations. The work illustrates the proposal for the case of macroscopic cross sections of absorption  $(\sum_a)$ , which was chosen due to its greater complexity among other cross sections.

Parametric equations created enable, quick and dynamic way, the determination of absorption cross sections, enabling the use of them in calculations of reactors. The results show efficient when compared with the absorption cross sections obtained by the ALPHA 8.8.1 code. The differences between the cross sections are less than 2% for group 2 and less than 0.60% for group 1.

# Sumário

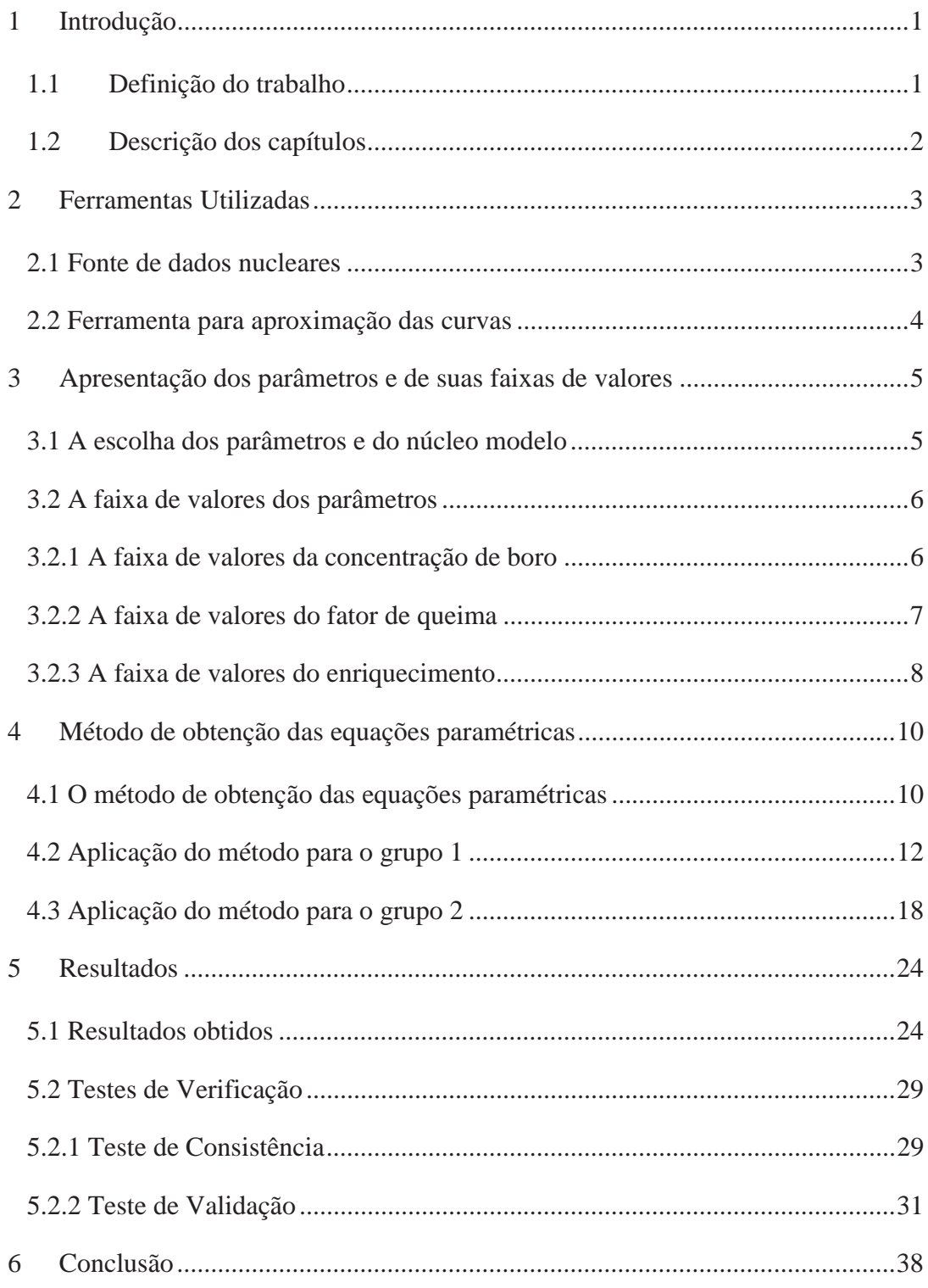

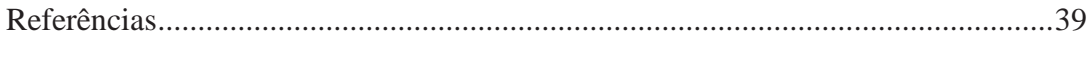

# **Lista de Figuras**

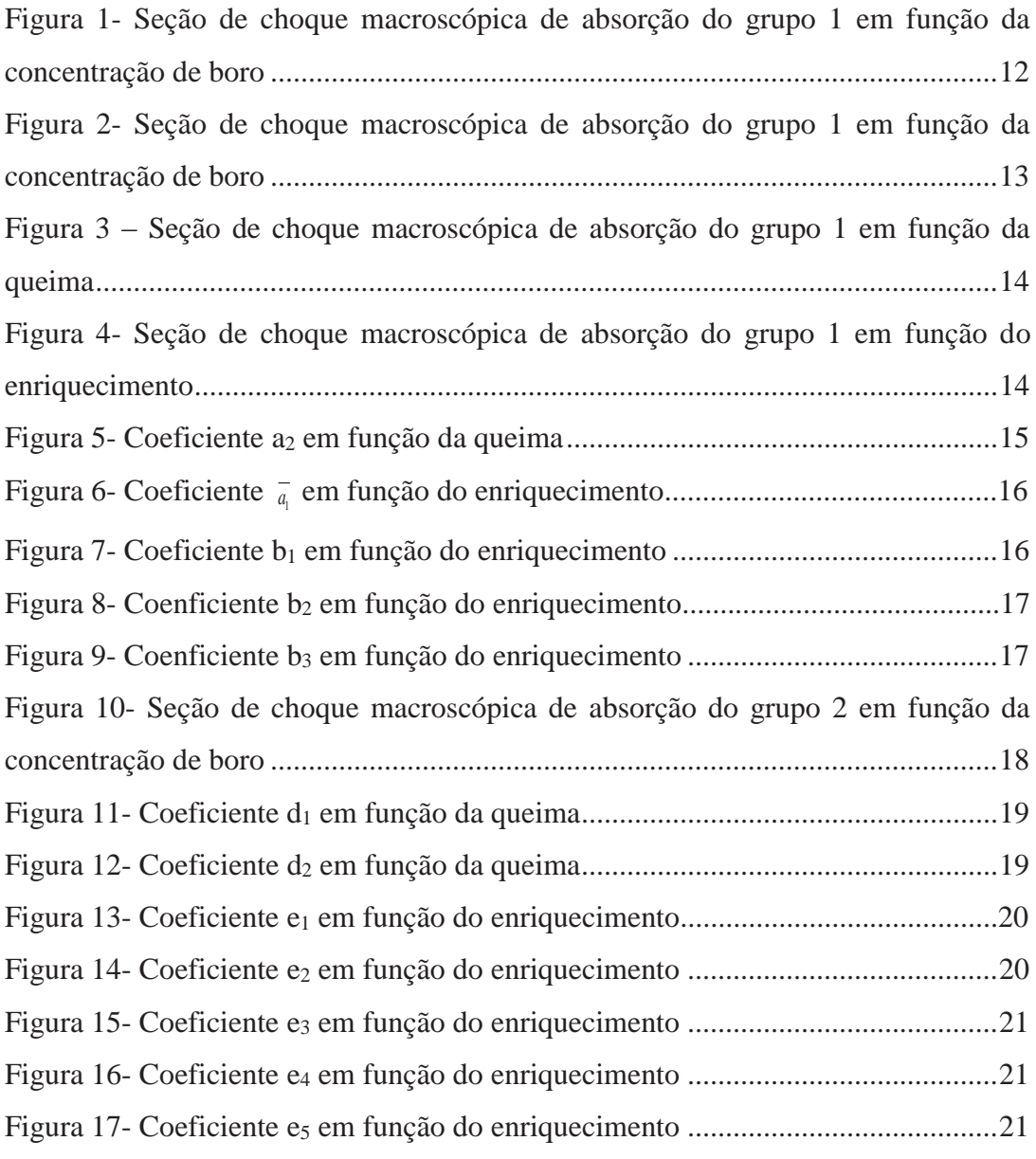

## **Lista de Tabelas**

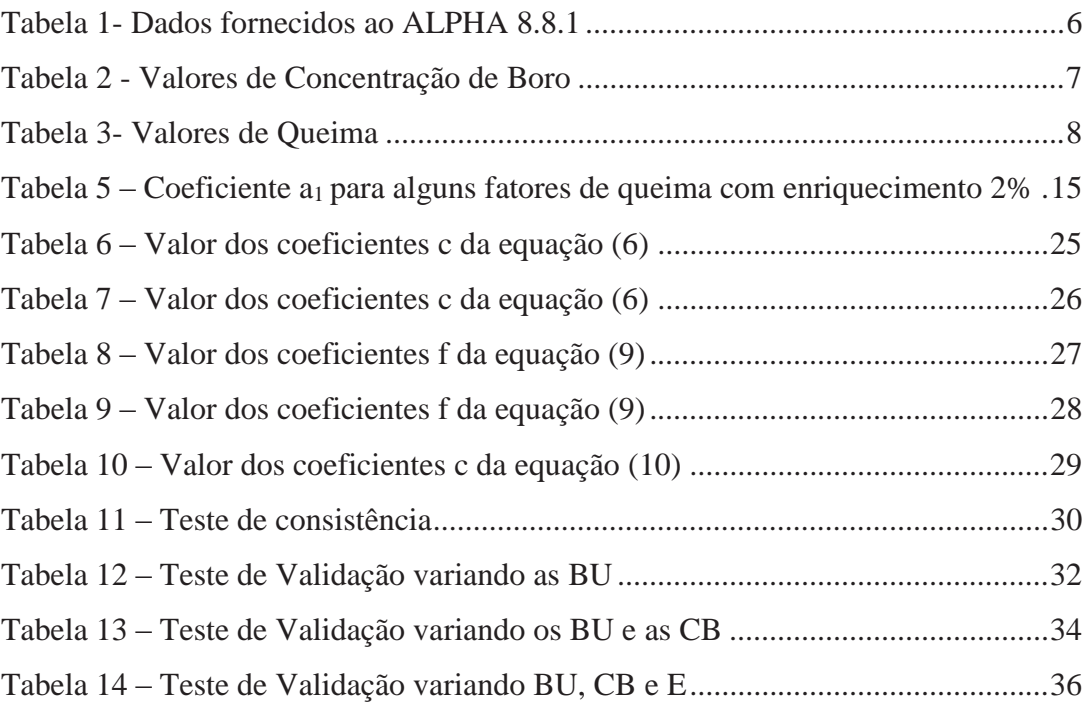

## **Lista de Siglas**

- **EP –** Equações Paramétricas
- **B – Q**ueima (Burnup)
- ∑<sup>a</sup> **–** Seção de Choque Macroscópica de Absorção
- **CB –** Concentração de Boro
- **E –** Enriquecimento
- **PWR –** Pressurized Water Reator
- ∑ag **–** Seção de Choque Macroscópica de Absorção do grupo g de energia

#### **1 INTRODUÇÃO**

#### **1.1 Definição do trabalho**

Para se analisar um reator nuclear é necessária uma modelagem neutrônica do núcleo. Esta modelagem é baseada nas teorias de transporte e da difusão de nêutrons [1]. Assim sendo, é necessária a obtenção das variáveis presentes nessas teorias como seções de choque macroscópicas de fissão, absorção, espalhamento, remoção e coeficiente de difusão.

Os dados nucleares necessários para aplicação das teorias da difusão e transporte de nêutrons dependem de diversos fatores que vão desde composição do material até variáveis de estado, como: temperatura do combustível, temperatura do moderador, concentração de boro (CB) e da queima (B) [2].

Ao fazer a análise do núcleo de um reator nuclear, um dos aspectos mais importantes é a determinação dos dados nucleares, tais como, seções de choque e coeficiente de difusão. Para se determinar os dados nucleares é necessária uma grande variedade de dados de entrada em códigos computacionais. Os códigos para cálculo de dados nucleares geralmente requerem grande quantidade de tempo de processamento e de memória computacional.

O acesso a valores de dados nucleares é considerado de grande importância dentro da área de Física de Reatores. Portanto, é importante a criação de métodos alternativos para o cálculo de tais dados nucleares, tendo assim diferentes opções de se obter os dados nucleares.

Este trabalho apresenta um método alternativo para geração de uma biblioteca de seções de choque macroscópica. Neste método, serão obtidas equações paramétricas (EP), que descrevem como as seções de choque variam para diferentes dados de entrada. O método de obtenção das EP será apresentado neste trabalho e será exemplificado para o caso da seção de choque macroscópica de absorção.

Diversas análises e estudos feitos anteriormente que utilizam equações paramétricas para descrever o comportamento das seções de choque apresentaram diferentes formas de representação. Neste trabalho será feito um estudo, onde serão escolhidos os parâmetros mais adequados para descrição das seções de choque. Além disso, este trabalho desenvolverá uma metodologia própria com a utilização de curvas polinomiais para aproximação das curvas reais de  $\sum_{a}$ .

Este trabalho tem como objetivo o desenvolvimento de equações paramétricas para cálculo de seções de choque, a fim de obter as seções de choque apenas por uma biblioteca de equações paramétricas. Com isso, obtém-se uma maneira alternativa, rápida e dinâmica, de se calcular as seções de choque, facilitando as tarefas de Física de Reatores.

#### **1.2 Descrição dos capítulos**

Nesta seção será apresentada uma breve descrição dos capítulos, a fim de mostrar desde a importância e a escolha por este trabalho, até as conclusões e resultados gerados pelo mesmo, tornando assim mais claro o objetivo de cada capitulo.

O **Capítulo 1** apresenta um dos problemas encontrados em Física de Reatores, que é obter valores de seção de choque de forma rápida e dinâmica. Também é apresentada a solução que será desenvolvida neste trabalho, que é a utilização de equações paramétricas para cálculo de tais seções de choque.

O **Capítulo 2** apresenta quais serão as ferramentas utilizadas para desenvolver as EP. Também será apresentada a ferramenta para se calcular as  $\sum_a$ , que serão utilizadas tanto para desenvolvimento das EP quanto para a comparação de resultados.

O **Capítulo 3** apresenta e descreve os parâmetros escolhidos para serem utilizadas nas EP. Neste capítulo também é definido em qual tipo de usina serão válidas as EP obtidas. Além disso, é definido para qual faixa de valores serão válidas as EP.

O **Capítulo 4** finalmente apresenta o método de desenvolvimento das EP. O método se baseia na substituição de equações polinomiais aproximadas pelos coeficientes de uma equação. O método será aplicado para a seção de choque macroscópica de absorção do grupo 1 (∑a1) e seção de choque macroscópica de absorção do grupo 2 ( $\sum_{a}$ 2), obtendo-se assim as equações paramétricas.

O **Capítulo 5** mostra todas as EP obtidas com a aplicação do método e também comparação das ∑<sup>a</sup> calculadas pelas equações com aquelas calculadas pelo código ALPHA 8.8.1. Esta comparação é feita através de diversos testes apresentados neste capítulo.

O **Capitulo 6** apresenta as conclusões, recomendações e sugestões para trabalhos futuros.

#### **2 FERRAMENTAS UTILIZADAS**

#### **2.1 Fonte de dados nucleares**

Para que as EP sejam obtidas é necessária uma fonte de dados nucleares. Para isso, é necessário um código onde pode-se obter uma determinada seção de choque para determinados parâmetros escolhidos. A partir destas seções de choque e dos valores destes parâmetros é que serão obtidas as curvas, onde serão desenvolvidas equações paramétricas para descrever estas curvas.

Visto isso, foi escolhido o sistema APA- Alpha/Phoenix/ANC como fonte de dados nucleares. O APA é um sistema da Westinghouse Electric Corporation desenvolvido para diversos cálculos de Física de Reatores [3]. A utilização desse sistema foi possível devido a um estágio realizado na companhia Eletrobras Eletronuclear.

O APA realiza diversos cálculos de Física de Reatores, em particular, para cálculo de dados nucleares, foi rodado o código ALPHA 8.8.1, que também está associado ao Phoenix e ao ANC.

As seções de choque utilizadas, tanto para modelagem das EP quanto para a comparação dos resultados, vêm do ALPHA 8.8.1, que utiliza a biblioteca fundamental chamada ENDF/B-VII.1 (Evaluated Nuclear Data File) para cálculo de seus dados nucleares [4].

As EP podem ser obtidas para todos os dados nucleares fornecidos pelo código. Neste trabalho foi escolhido como exemplo obter as EP para a seção de choque macroscópica de absorção ( $\Sigma_a$ ), pois é a seção de choque que possui maior complexidade dentre as fornecidas pelo código, já que engloba também as seções de choque de fissão.

O ALPHA 8.8.1 trabalha com muitos grupos de energia, mas colapsa as seções de choque para dois grupos apenas. Com isso, as ∑<sup>a</sup> serão divididas em dois grupo, ∑a**<sup>1</sup>** e  $\sum_{a}$ , que são representados, respectivamente, pelo grupo de nêutrons rápidos e o grupo de nêutrons térmicos.

#### **2.2 Ferramenta para aproximação das curvas**

Tendo o valor das ∑<sup>a</sup> e dos parâmetros escolhidos é necessária uma ferramenta que trace curvas e aproxime estas curvas através de equações. A ferramenta utilizada neste trabalho para tal propósito foi o Microsoft Excel 2007.

O Microsoft Excel 2007 consegue produzir curvas dando os valores das abscissas e coordenadas desejadas. Para aproximação de curvas de tendência ele utiliza o método dos mínimos quadrados. Este método fornece um coeficiente de determinação (R²), que mostra o quão bem ajustada curva está, o que é uma fator importante já que deseja-se curvas extremamente bem aproximadas.

## **3 APRESENTAÇÃO DOS PARÂMETROS E DE SUAS FAIXAS DE VALORES**

A seção de choque macroscópica caracteriza a probabilidade de um nêutron com uma dada energia interagir com um núcleo e ocorrer uma determina reação nuclear, tais como espalhamento ou absorção, e esta probabilidade depende de diversos fatores.

Como apresentado no capítulo anterior, a ferramenta utilizada para calcular as seções de choque de absorção será o APA. Em particular o código que fornecerá os parâmetros nucleares será o ALPHA 8.8.1. Neste código os cálculos de seção de choque são feitos para um elemento combustível. As quais dependem de diversos parâmetros, desde a queima do combustível até a temperatura do moderador.

Visto isso, neste capítulo são analisados quais são os parâmetros mais importantes no cálculo da ∑<sup>a</sup> para uma situação do núcleo de um reator nuclear. Para este propósito será necessária a escolha de um reator modelo.

#### **3.1 A escolha dos parâmetros e do núcleo modelo**

Para a execução do ALPHA 8.8.1 é necessário o fornecimento de diversas informações desde geometria do elemento combustível núcleo até a queima do combustível. Dentro de todos os parâmetros possíveis para cálculo das seções de choque foram estudados aqueles que mudam mais frequentemente dentro do núcleo de um reator.

Através do estágio realizado na Eletronuclear constatou-se que os parâmetros queima (B), concentração de Boro (CB) e enriquecimento (E) são as características físicas alteradas mais frequentemente para tal propósito. Além disso, dentro de um mesmo reator nuclear outros parâmetros referentes a geometria do núcleo, como por exemplo, formato do elemento combustível, material do revestimento e vazão da bomba, variam pouco ou muitas vezes nem mesmo variam.

Visto isso, é necessária a escolha de um reator modelo para que possa-se determinar os parâmetros que serão mantidos constantes para cálculo das seções de choque, com as quais as EP só serão válidas para tal reator. Foi escolhido um reator de

água pressurizada (PWR) tipo Angra I [5]. Com isso fornecemos ao código ALPHA 8.8.1 as informações relativas ao reator modelo, como aquelas da tabela 1.

| Numero de Loops          |             |
|--------------------------|-------------|
| Potência                 | 1876 MW     |
| Vazão da bomba           | 106486 Kg/s |
| Temperatura do moderador | 549,5 K     |

Tabela 1- Dados fornecidos ao ALPHA 8.8.1

#### **3.2 A faixa de valores dos parâmetros**

Para obtenção das EP é necessária a escolha apropriada da faixa de variação dos parâmetros escolhidos. A faixa de valores escolhida foi baseada em termos práticos de como variam estes parâmetros em uma situação real de uma usina PWR tipo Angra I.

Nesta seção serão apresentadas as faixas de valores dos três parâmetros que serão utilizadas para construção das EP e também os próprios valores dentro destas faixas que serão fornecidos ao código para obtenção das seções de choque. Todas as combinações possíveis destes valores serão utilizadas no ALPHA 8.8.1, fornecendo assim uma grande biblioteca de seções de choque base para a obtenção das EP.

#### **3.2.1 A faixa de valores da concentração de boro**

O ácido bórico é utilizado para controle da reação de fissão em cadeia. Portanto, para que os reatores PWR funcionem com a máxima eficiência, é necessário o controle da quantidade certa de ácido bórico na água do sistema primário de resfriamento, dependendo do estágio do ciclo de combustível.

Este controle é feito de tal forma que quanto maior for a queima do combustível menor será a concentração de ácido bórico, até que por fim a concentração chegue próxima a zero e, então, a usina se encontrará próxima da recarga de seu combustível. Sendo assim, a maior concentração de ácido bórico ocorre no início do ciclo combustível, e é por volta de 1700 ppm [6].

Com isso, foi escolhida uma faixa de valores bem abrangente para a concentração de boro indo de 0 à 2500 ppm.

Dentro desta faixa de valores, foi escolhido um intervalo de 500 ppm. Sendo assim, os valores utilizados para serem introduzidas no código são mostrados na tabela 2.

| Concentração de Boro (ppm) |
|----------------------------|
| ი                          |
| 500                        |
| 1000                       |
| 1500                       |
| 2000                       |
| 2500                       |

Tabela 2 - Valores de Concentração de Boro

#### **3.2.2 A faixa de valores do fator de queima**

A queima ou "burnup" do combustível é um parâmetro importante na questão do gerenciamento de combustível nuclear. Este parâmetro nos mostra o quanto dos núcleos de urânio de um elemento combustível já foi consumido através das reações nucleares, tais como, absorção e fissão.

Visto isso, é importante determinar o valor máximo de queima, até o qual será interessante continuar utilizando o elemento combustível. Isto varia muito, pois cada elemento combustível possui uma queima diferente dependendo de sua posição no núcleo.

No presente reator modelo, que é do tipo Angra I, cada elemento combustível ficará no núcleo em média três ciclos. Em cada ciclo o elemento combustível é queimado em média de 15000 MWd/t, ou seja, em média cada elemento combustível terá em um total de 45000 MWd/t.

Para determinar a faixa de valores do fator de queima foi considerado um problema mais abrangente, onde engloba-se a possibilidade de um elemento combustível participar de mais ciclos que o normal e também se localizar sempre no centro, onde a queima aumenta mais rapidamente. Esta situação foi considerada, pois pode ser possível dependendo do sistema de carregamento de elemento combustível adotado na usina.

Com isso, a faixa de valores escolhida para o fator de queima foi de 0 à 80000 MWd/t. Esta faixa de valores escolhida engloba possibilidades além das usuais em situações reais, ou seja, optou-se por englobar altos valores de fator de queima que provavelmente não seriam utilizados em situações reais.

Como esta faixa de valores é bem extensa, será necessário um grande número de pontos para englobar toda faixa, já que o intervalo escolhido foi de 1000 MWd/t. Além dos pontos de 1000 em 1000 Mwd/t é necessário acrescentar um ponto em especial, o de 150 Mwd/t, pois é um valor extremamente importante em relação ao equilíbrio de dois produtos de fissão altamente absorvedores, o Xenônio e o Samário.

Os pontos de queima onde serão calculadas as  $\sum_{a}$  é dado na tabela 3:

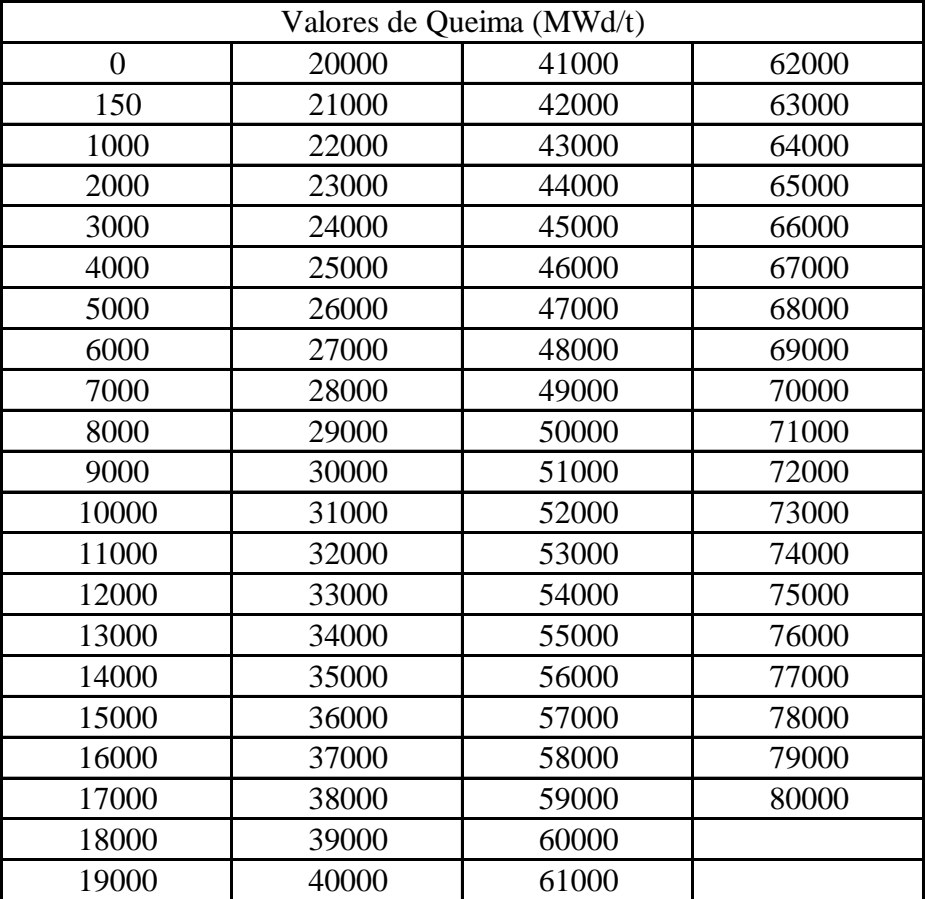

Tabela 3- Valores de Queima

#### **3.2.3 A faixa de valores do enriquecimento**

No reator nuclear modelo utilizado, a reação de fissão ocorre com nêutrons na faixa térmica de energia que fissionam o  $^{235}_{92}U$  $^{335}_{92}U$  . Para que possa ocorrer uma reação de fissão em cadeia no núcleo do reator nuclear escolhido é necessário que a proporção de  $^{235}_{92}U$  $^{135}_{92}U$  seja aumentada, já que o urânio natural só possui  $0,7\%$  de  $^{235}_{92}U$  $^{135}_{92}U$  .

Para aumentar tal proporção é necessário que o urânio natural passe por um processo de enriquecimento. O enriquecimento do urânio varia de ciclo à ciclo e seu valor influencia diretamente os valores das seção de choque, já que este valor faz com que mude a composição atômica do material.

Para o objetivo de gerar energia em tal reator modelo, quanto maior o enriquecimento melhor, entretanto por diversas questões desde financeiras até políticas chega um ponto em que não se vale mais a pena enriquecer o urânio em um grau maior. Um dos maiores problemas no enriquecimento de enriquecer o urânio é a detenção de tecnologia para o mesmo, já que são poucos os países que possuem tanto a tecnologia quanto a infra-estrutura para enriquecimentos da ordem de 90%.

Baseado no histórico de enriquecimento utilizado no reator de angra 1, decidiuse utilizar uma faixa de valores de enriquecimento entre 2% e 5%.

O intervalo será de 1%, logo os valores de enriquecimento analisados foram aqueles mostrados na tabela 4.

| Enriquecimento(%) |
|-------------------|
| 2,0               |
| 3,0               |
| 4,0               |
| 5,0               |

Tabela 4- Valores de Enriquecimento

### **4 MÉTODO DE OBTENÇÃO DAS EQUAÇÕES PARAMÉTRICAS**

Para obtenção das equações paramétricas foi feito um estudo de como as  $\sum_a$ , dos dois grupos de energia, variariam independentemente com cada um dos parâmetros escolhidos; CB, B e E.

Como visto na Tab. 3, foi escolhido para o fator de queima uma faixa de valores muito grande de 0 a 80000 MWd/t. A priori foi feito um estudo desta faixa por inteira, porem por se tratar de um faixa muito grande não seria detalhada apropriadamente a curva de variação das seções de choque com o fator de queima, e os erros associados seriam maiores.

Optou-se por ter diferentes EP para cada intervalo de 5000 MWd/t. Este procedimento foi adotado, já que a queima é um dos parâmetros que mais afeta as  $\sum_{a} e$ uma curva com intervalo de 5000 MWd/t será muito melhor aproximada do que uma curva com intervalo de 80000 MWd/t. Através deste processo minimiza-se os erros, conseguindo equações mais detalhadas e mais bem aproximadas. Com isso, para cada intervalo de 5000 MWd/t existirá uma EP diferente associada.

Apesar desta divisão será visto que todas as equações resultantes dentro de um mesmo grupo de energia possuem o mesmo formato.

Posteriormente serão apresentadas todas as EP independentes resultantes de tal estudo, resultando em 32 equações, uma para cada intervalo de fator de queima em dois grupos de energia.

#### **4.1 O método de obtenção das equações paramétricas**

No presente trabalho, para obtenção das equações paramétricas, primeiramente serão traçadas curvas polinomiais que aproximem as curvas das ∑ag em função de cada um dos três parâmetros escolhidos. O grau das equações polinomiais variará para cada uma das curvas. As equações polinomiais são representadas por:

$$
y(x) = \sum_{k=0}^{n} a_k x_1^k
$$
 (1)

onde, n é o grau do polinômio, y(x) é a  $\sum_{ag} x$  é um dos parâmetros e a<sub>k</sub> são os coeficientes da equação.

As curvas traçadas serão analisadas e aquela que possuir um menor grau polinomial servirá como a equação base para obtenção da EP final, foi escolhida a de menor grau inicialmente, para que a equação final tenha a menor complexidade possível. Tendo a equação base o próximo passo será analisar qual das curvas com os dois parâmetros restante possui a equação de maior grau polinomial.

Agora será traçado uma curva dos coeficientes  $a_k$ , da equação base, pelo parâmetro de maior grau polinomial dentre os dois restantes. Feito isto, serão substituídos os coeficientes a<sup>k</sup> por suas respectivas equações, fornecendo uma nova

substituídos os coeficientes a<sub>k</sub> por suas respectivas equações, fornecendo uma nova  
equação no seguinte formato:  

$$
\sum_{k=0}^{n} \left( \sum_{j=0}^{m} a_j x_2^j \right)_k x_1^k
$$
(2)

Onde, x<sup>1</sup> é o parâmetro da equação base, x<sup>2</sup> é o parâmetro cuja a equação possui o maior grau polinomial, n é o grau do polinômio da equação base, m será o grau de cada equação polinomial das curvas de cada coeficiente  $a_k$  em função do parâmetro  $x_2$ .

O próximo passo será análogo ao anterior, será traçada a curva do coeficiente a<sup>j</sup>

pelo parâmetro restante, onde a equação da curva substituirá o a<sub>j</sub> na equação (2). Feita a  
substituição, a equação paramétrica final ficará na forma:  

$$
\sum_{k=0}^{n} \left( \sum_{j=0}^{m} \left( \sum_{i=0}^{p} a_i x_3^i \right) x_2^j \right)_k x_1^k
$$
(3)

Onde, x3 é o parâmetro restante e p será o grau de cada equação polinomial das curvas de cada coeficiente  $a_i$  em função do parâmetro  $x_3$ .

É importante estabelecer critérios para saber se o grau polinomial escolhido para descrever uma curva é suficientemente bom. Para isso foram adotados dois critérios.

Primeiramente é exigido um coeficiente de determinação (R²) maior ou igual a 0,98.

No segundo critério é exigido que todas as curvas de mesma abscissa e coordenada tenham o mesmo grau polinomial, mesmo quando se varia seus outros dois parâmetros que estão constantes, por exemplo, as curvas de ∑a1 em função da CB devem possuir mesmo grau polinomial para todas as combinações de fator de queima e enriquecimento.

Apresentado o método de obtenção das EP, nas próximas seções o mesmo será aplicado para os dois grupos colapsados de energia da  $\Sigma_a$  e para os dezesseis intervalos de fator de queima.

#### **4.2 Aplicação do método para o grupo 1**

Como visto no capitulo 2, o grupo 1 de energia é o grupo de nêutrons rápidos. No dito reator nuclear modelo os nêutrons rápidos não serão os que ocasionarão a fissão. Para que os nêutrons do grupo 1 ocasionem fissão será necessário que eles primeiramente sejam moderados, passando assim para o grupo 2 de energia.

Constata-se que o grupo de nêutrons rápidos deve possuir equações mais comportadas, pois a ∑<sup>a</sup> deste grupo, que inclui a seção de choque de fissão, é menor, portanto varia menos com os parâmetros escolhidos.

Visto isso, o método será aplicado esperando-se equações bem estabelecidas e de menor complexidade que o grupo 2 de energia. No primeiro passo do método verificouse que a curva da ∑a1 em função da concentração de boro possui a equação característica de menor grau polinomial. A Fig. 1 mostra uma destas curvas para um valor de queima e enriquecimento, de respectivamente, 4000 MWd/t e 2%.

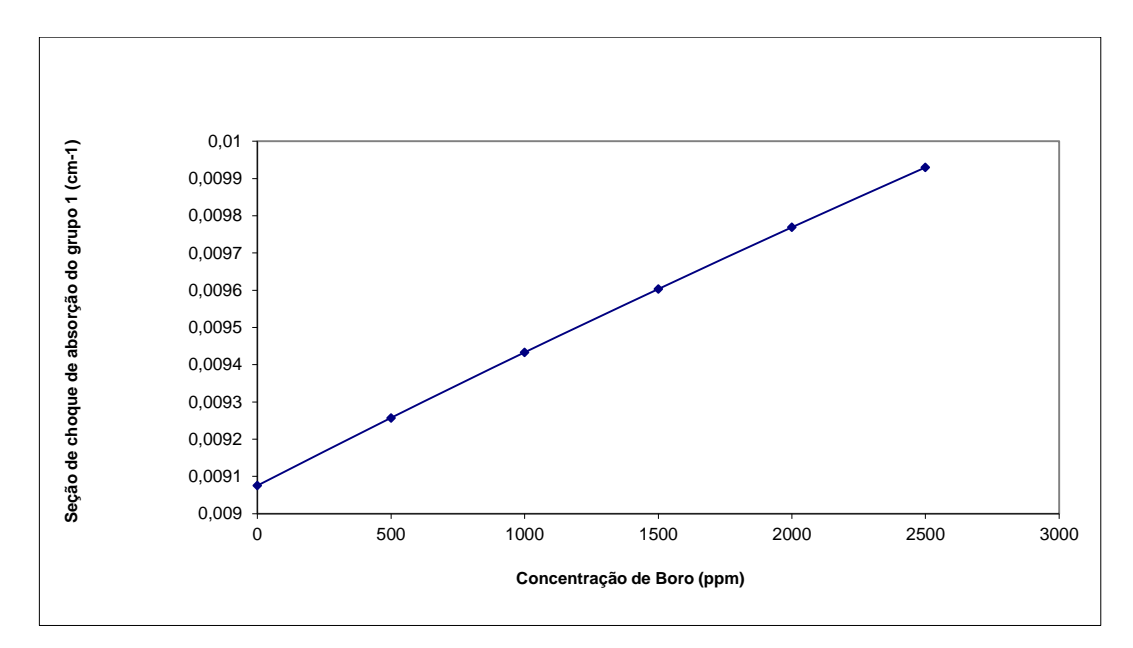

Figura 1- Seção de choque macroscópica de absorção do grupo 1 em função da concentração de boro

É importante destacar que este comportamento linear é mantido independentemente dos valores de queima e enriquecimento utilizados.

A Fig. 2 mostra outro exemplo para uma queima de 20000 MWd/t e enriquecimento de 4%.

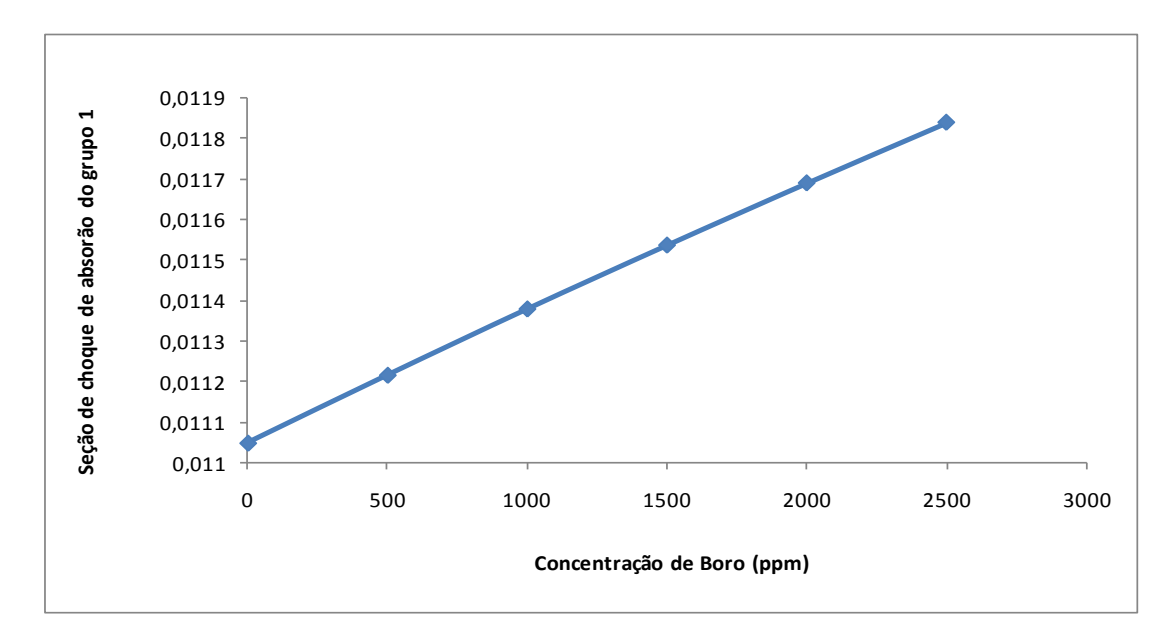

Figura 2 - Seção de choque macroscópica de absorção do grupo 1 em função da concentração de boro

Constatada a forma linear da  $\sum_{a}$ 1 em função da concentração de boro, obtém-se a equação base que será da forma:

$$
\sum_{a1} \left( CB \right) = a_1 CB + a_2 \tag{4}
$$

Está equação possui dois coeficientes,  $a_1 e a_2$ , que variam dependendo do valor dos outros parâmetros, queima e enriquecimento. Porem, como visto na seção anterior um dos critérios adotados é que todas as equações de mesma abscissa e coordenada tenham o mesmo grau polinomial independentemente dos outros parâmetros, ou seja, a equação base será a mesma para todo intervalos de queima. Logo só o que mudará na equação serão os parâmetros a1 e a2.

O próximo passo da metodologia de obtenção das EP é verificar como os coeficientes a<sub>1</sub> e a<sub>2</sub> variam com o parâmetro que possui maior grau polinomial. Para determinar-se isso as curvas de ∑a1 pelos parâmetros restantes são mostradas na Fig. 3 e Fig. 4.

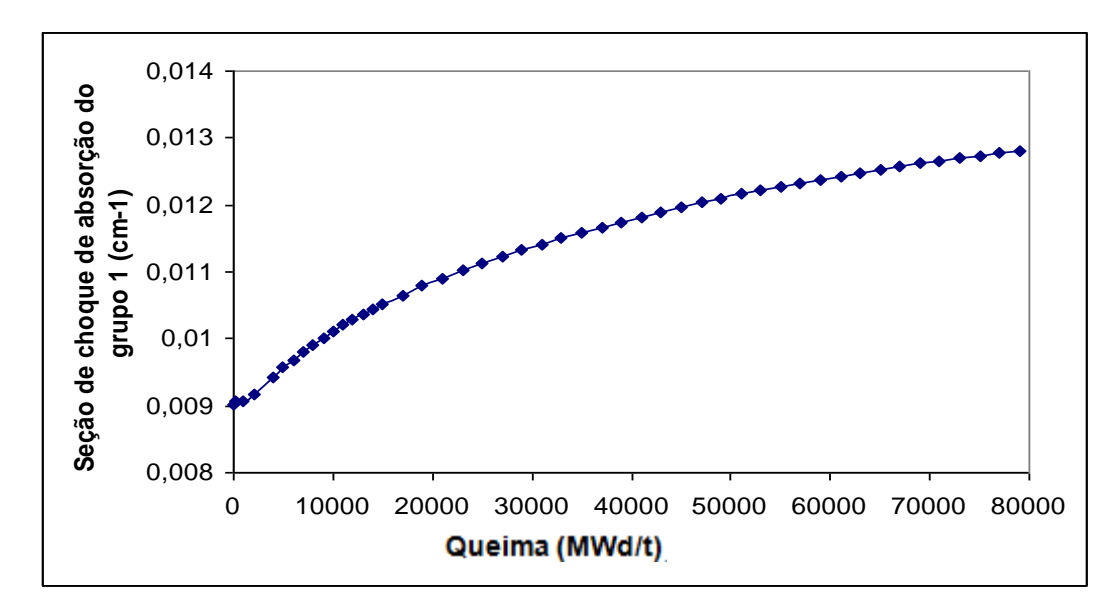

Figura 3- Seção de choque macroscópica de absorção do grupo 1 em função da queima

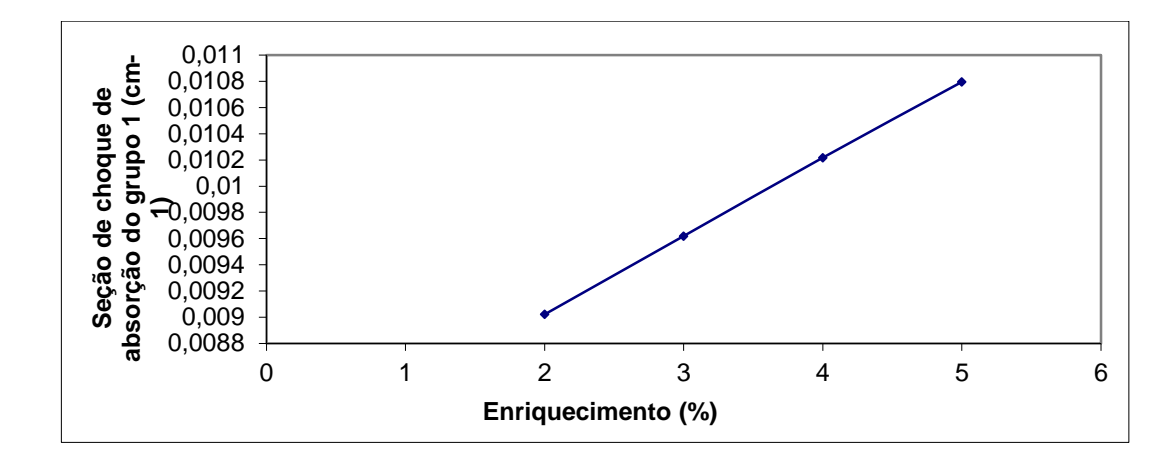

Figura 4- Seção de choque macroscópica de absorção do grupo 1 em função do enriquecimento

O gráfico apresentado na Fig. 3 foi gerado com valores de enriquecimentos de 2% e concentração de boro de 1000 ppm.

O gráfico apresentado na Fig. 4 foi gerado com valores de concentração de boro 1000 ppm e queima de 0 MWd/t.

Com isso, constata-se que para descrever a curva de  $\sum_{a}$ 1 em função da queima é necessária uma equação de maior grau polinomial. Portanto, o próximo passo será traçar as curvas dos parâmetros  $a_1$  e  $a_2$  pela queima. Lembrado que isso será feito dezesseis vezes, uma para cada intervalo de 5000 MWd/t, porem só é necessário exemplificarmos em um dos intervalos, já que de acordo com os critérios para escolha do grau polinomial vistos na seção 4.2 as equação terão o mesmo formato em todos os intervalos.

Foi verificado que dentro de um mesmo intervalo de queima o coeficientes a<sub>1</sub> era praticamente constante então optou-se que para esse caso seria aceitável utilizar uma média destes coeficientes ao invés de se traçar uma curva polinomial.

A tabela abaixo exemplifica a situação apontada acima para o intervalo de fator de queima de 5000 à 10000 MWd/t em um enriquecimento de 2%.

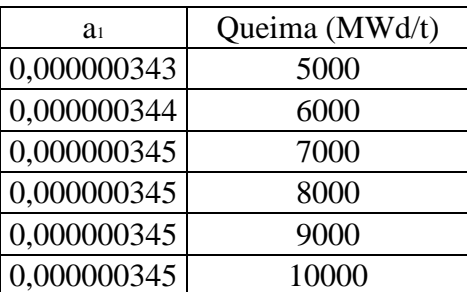

Tabela  $5 -$ Coeficiente a<sub>1</sub> para alguns fatores de queima com enriquecimento 2%

Agora será mostrado através da Fig. 5 como varia o coeficiente a<sub>2</sub> em função da queima, que novamente é para o intervalo de 5000 a 10000 MWd/t e para um enriquecimento de 2%.

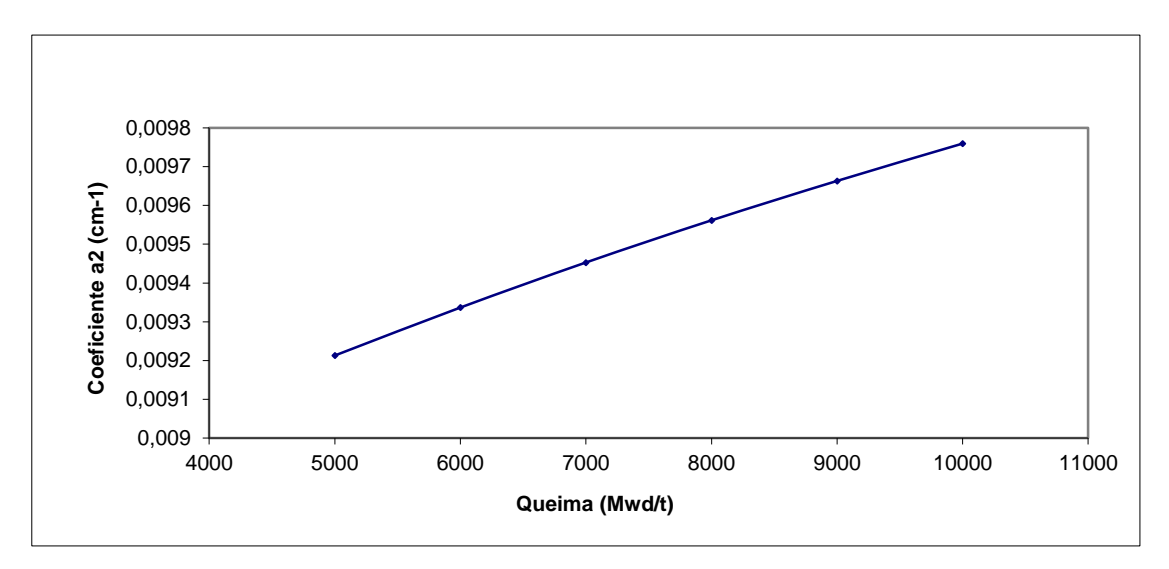

Figura 5- Coeficiente a2 em função da queima

Para descrever esta curva foi determinado que o polinômio apropriado seria de grau 2.

Com as variações dos coeficientes a<sub>1</sub> e a<sub>2</sub> definidas tem-se que as equações para cada intervalo de fator de queima serão da forma:

$$
\sum_{a1} (B, CB) = \overline{a_1} CB + (b_1 B^2 + b_2 B + b_3)
$$
 (5)

Onde,  $\overline{a_1}$  é a média dos coeficientes  $a_1$  dentro de um mesmo intervalo e  $b_1$ ,  $b_2$  e  $b_3$ são os novos coeficientes do polinômio que descrevem a curva a2 em função da queima.

O ultimo passo para se terminar a equação é variar os 4 coeficientes da equação (5) com os valores de enriquecimento, e então substituir cada coeficiente pela sua respectiva equação. Serão mostrados os gráficos destes coeficientes em função do enriquecimento, através das figuras 6, 7, 8 e 9.

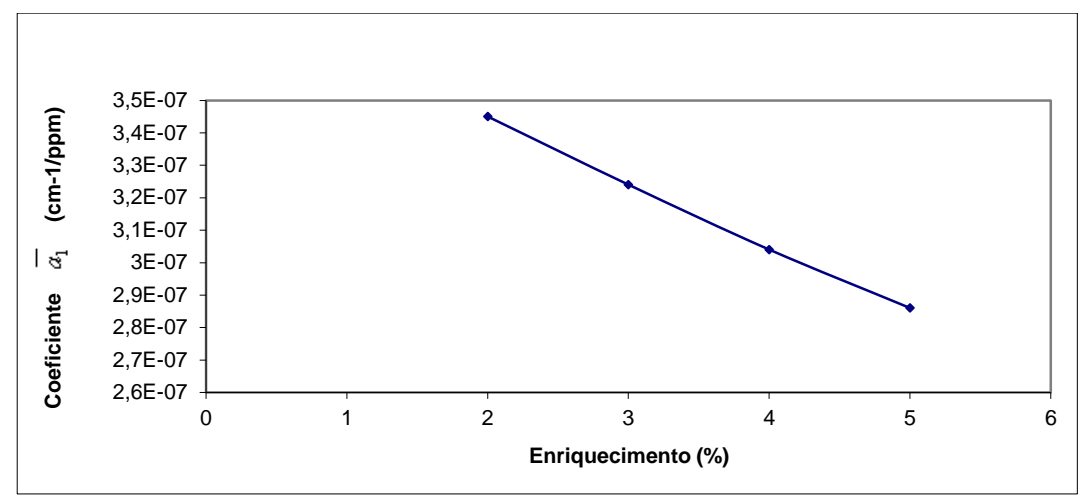

Figura 6- Coeficiente  $\frac{1}{a_1}$  em função do enriquecimento

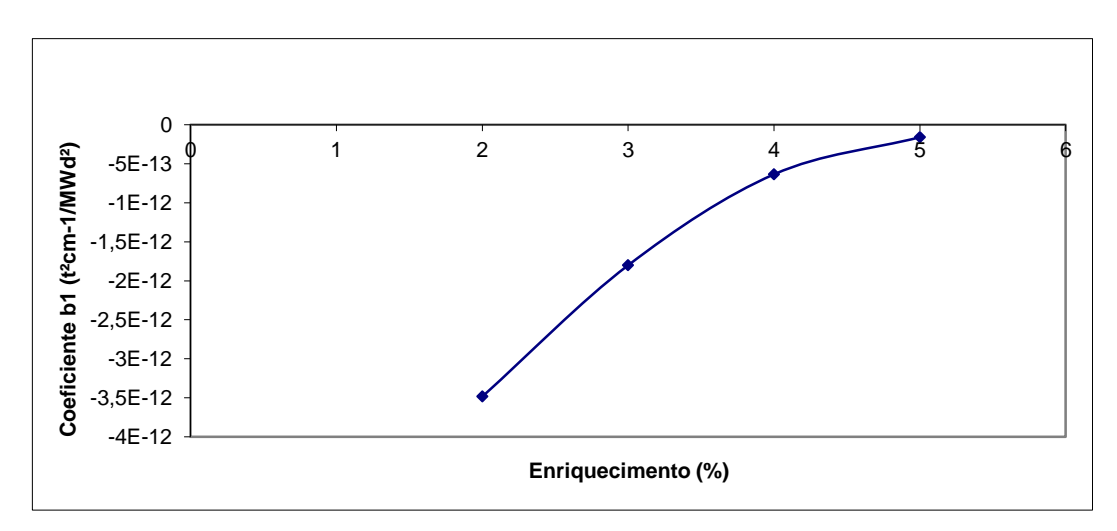

Figura 7- Coeficiente  $b_1$  em função do enriquecimento

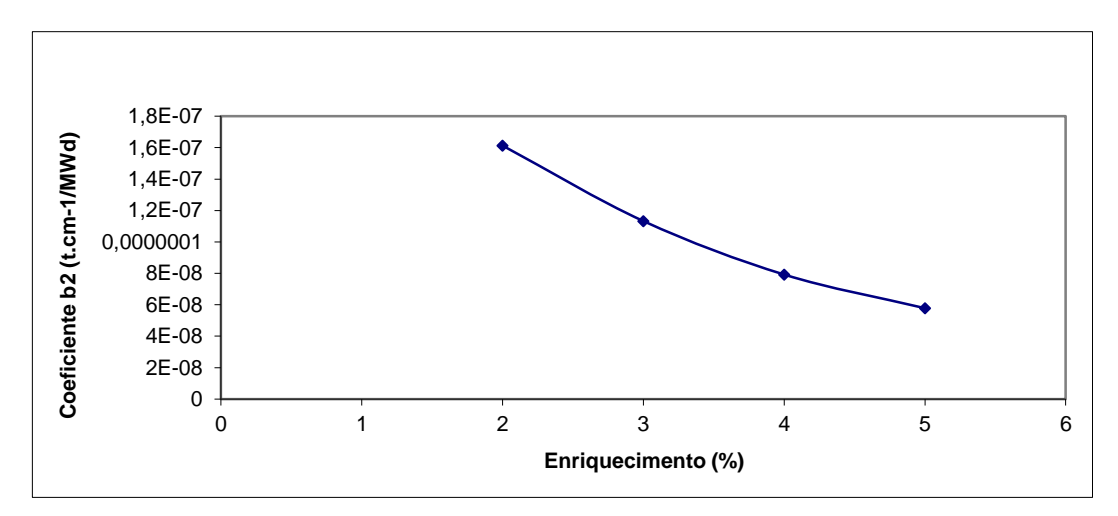

Figura 8- Coeficiente b2 em função do enriquecimento

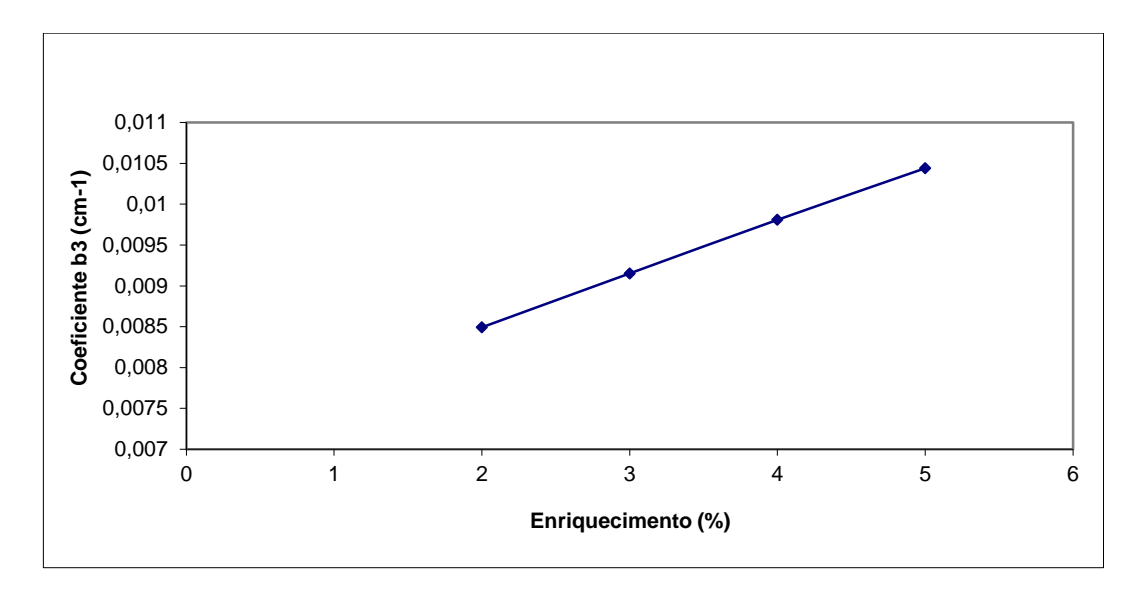

Figura 9- Coeficiente b3 em função do enriquecimento

Visto os gráficos e de acordo com os critérios adotados, agora serão definidos o grau dos polinômios que descreverá cada a curva de cada gráfico dos coeficientes b e <sup>1</sup> *a*

em função do enriquecimento.

O grau dos polinômios para a Fig. 6 e Fig. 7 será dois, enquanto que, o grau para as Fig. 7 e Fig. 8 será três.

Determinado o grau dos polinômios e substituindo os coeficientes por suas respectivas equações obtêm-se a forma da EP final:

$$
\sum_{a1} (B, CB, E) = (c_1 E^2 + c_2 E + c_3) CB + [(c_4 E^3 + c_5 E^2 + c_6 E + c_7)B^2 + (c_8 E^3 + c_9 E^2 + c_{10} E + c_{11})B + (c_{12} E^2 + c_{13} E + c_{14})]
$$
\n(6)

Esta será a forma final das EP para a  $\Sigma_{a1}(CB,B,E)$ . Os valores dos coeficientes da equação (6) serão diferentes para cada intervalo de queima, gerando assim 16 equações para descrever ∑a1 dentro da faixa de valores de 0 a 80000 MWd/t, sendo assim, uma EP para cada intervalo de 5000 MWd/t.

#### **4.3 Aplicação do método para o grupo 2**

O mesmo método será utilizado para obtenção das EP para o grupo 2 de energia, grupo de nêutrons térmicos. Como dito na seção anterior, este é o grupo de energia onde efetivamente irá acontecer o processo de fissão. Logo a ∑a2 será maior que a do grupo 1

e portanto a sua relação com os parâmetros escolhidos será provavelmente mais complexa.

O processo de desenvolvimento da equação é análogo ao visto na seção 4.3. Foi visto que a variação da ∑a2 com os três parâmetros, CB, B e E possui o mesmo formato que as do grupo 1. Logo a curva de menor grau polinomial será a de ∑a2 em função da CB, e a de maior grau será a curva de ∑a2 em função da B. Com isso, a curva para e equação base será vista na Fig. 10, neste caso para enriquecimento de 2% e queima de 5000 MWd/t.

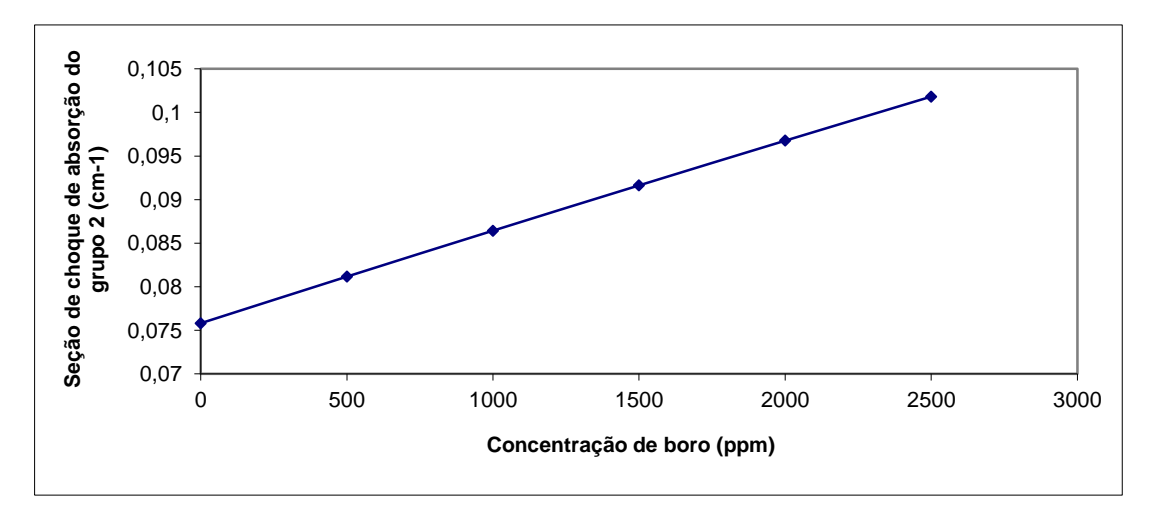

Figura 10 – Seção de choque macroscópica de absorção do grupo 2 em função da concentração de boro

Com isso, a equação base para a equação da  $\sum_{a}$  também será de forma linear em relação a CB. Abaixo a equação base para ∑a2:

$$
\sum_{a} (CB) = d_1 CB + d_2 \tag{7}
$$

A Fig. 11 e Fig. 12 mostram a variação dos coeficientes  $d_1$  e  $d_2$  com a queima para um enriquecimento de 2%, dentro do intervalo de 5000 a 10000 MWd/t.

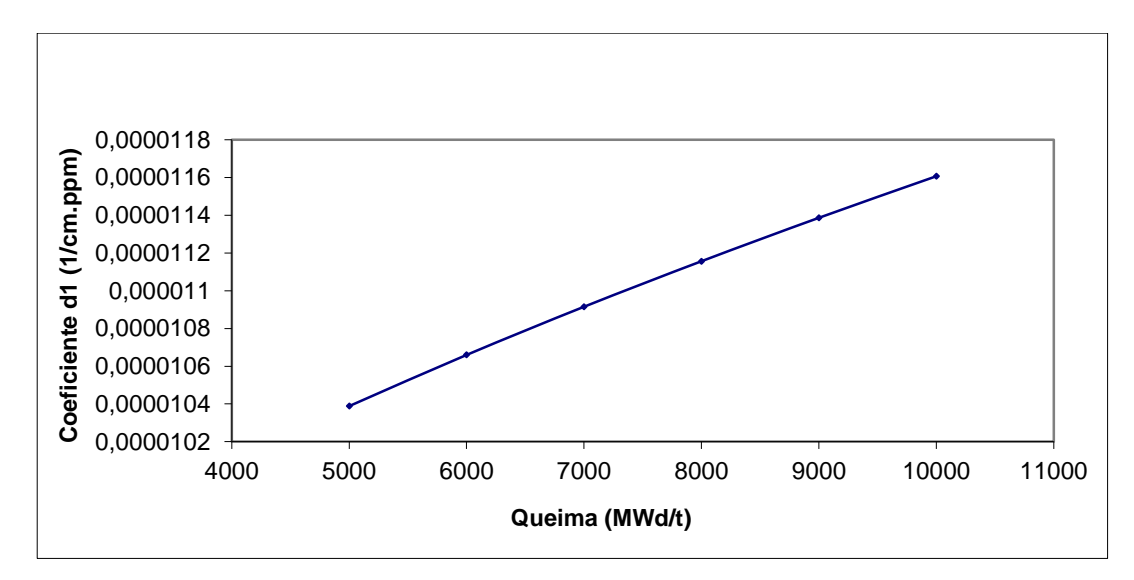

Figura 11 - Coeficiente  $d_1$  em função da queima

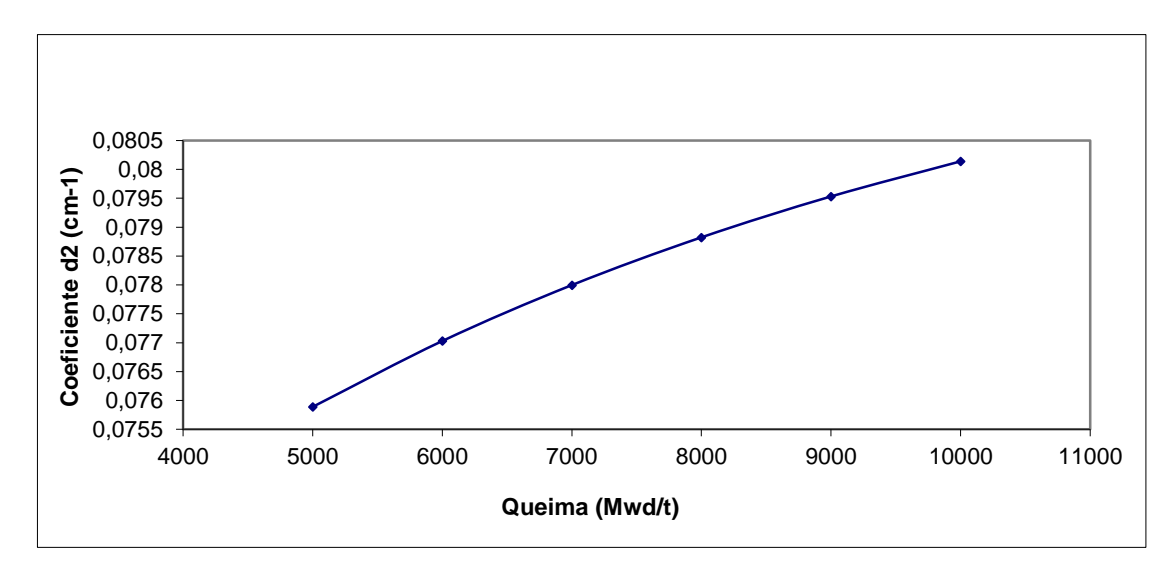

Figura 12 – Coeficiente d2 em função da queima

Para descrever as curvas do coeficiente d<sub>1</sub>, Fig. 11, foi escolhido um polinômio de grau 1. Já para as curvas do coeficiente  $d_2$ , Fig. 12, foi determinado que a equação polinomial adequada seria de grau 2. Introduzindo estes polinômios na equação base tem-se:

$$
\sum_{a2} (B, CB) = (e_1B + e_2)CB + (e_3B^2 + e_4B + e_5)
$$
\n(8)

As Figuras 13, 14, 15, 16 e 17, mostram a variação dos coeficientes e<sub>1</sub>, e<sub>2</sub>, e<sub>3</sub>, e<sub>4</sub>, e5, em função do enriquecimento, para o caso de queima no intervalo de 5000 à 10000 Mwd/t.

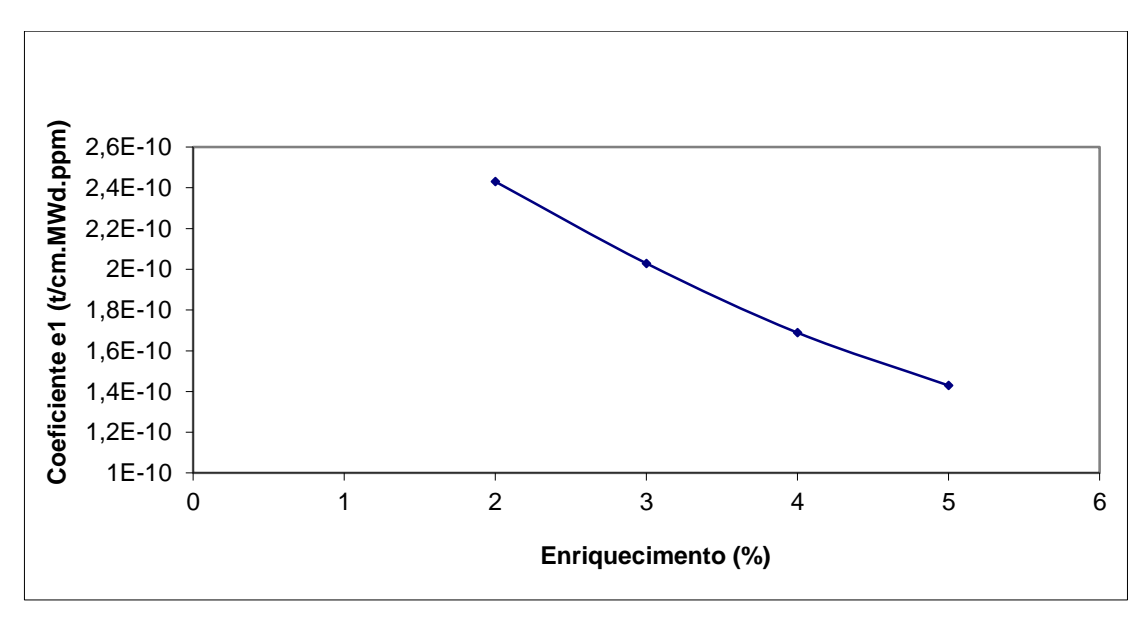

Figura 13 – Coeficiente e1 em função do enriquecimento

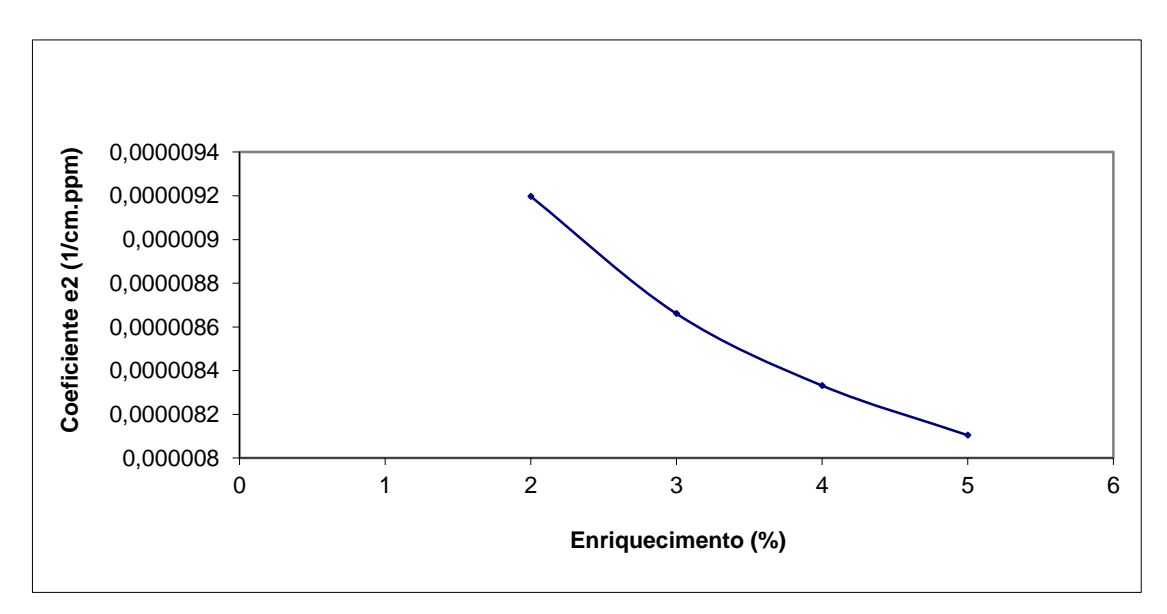

Figura 14 – Coeficiente e2 em função do enriquecimento

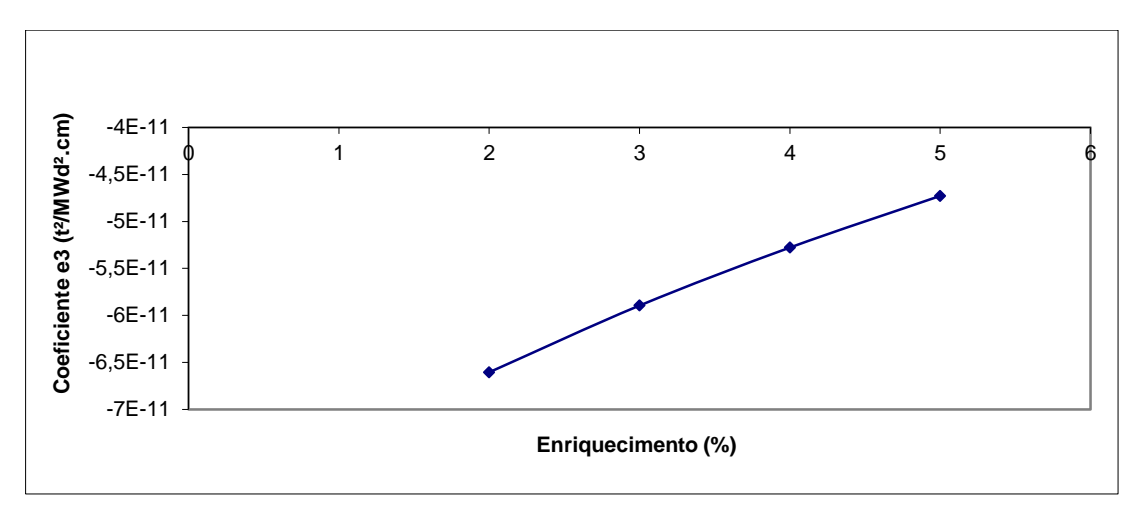

Figura 15 – Coeficiente e3 em função do enriquecimento

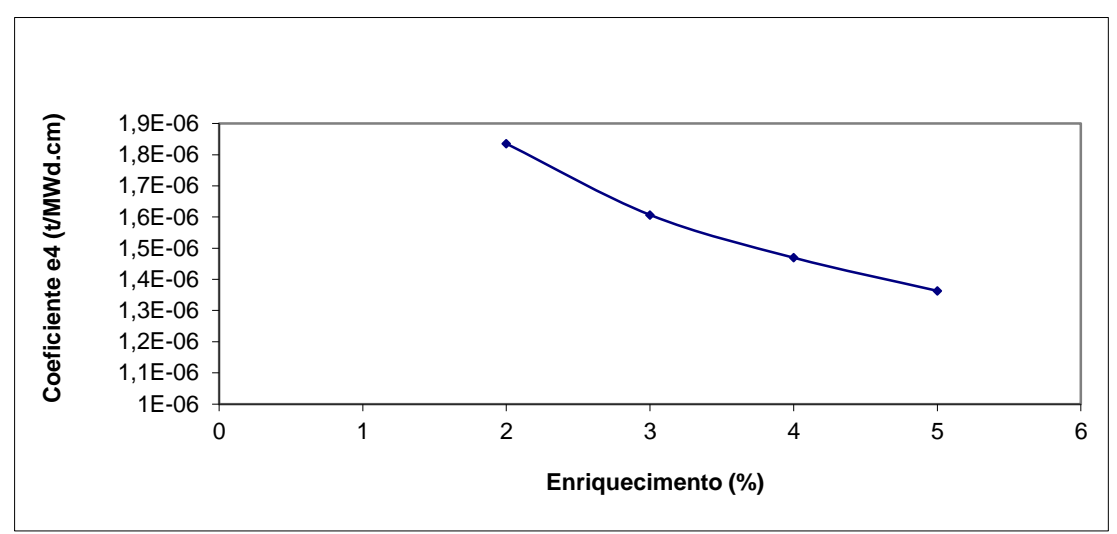

Figura 16 – Coeficiente e<sub>4</sub> em função do enriquecimento

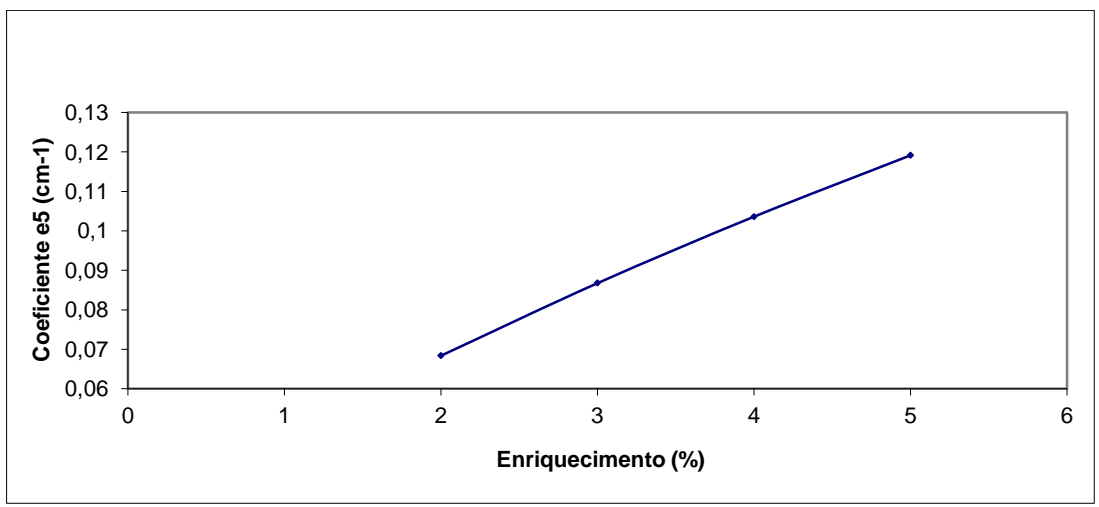

Figura 17 – Coeficiente e<sub>5</sub> em função do enriquecimento

O grau dos polinômios ajustados para as Fig. 13, 14 e 17 é dois, enquanto que para as Fig. 15 e 16 o grau é três.

Substituindo as equações polinomiais pelos coeficientes e1, e2, e3, e4, e5, na equação (8) tem-se a forma da equação final para a  $\sum_{a}$ .

$$
\sum_{a} (B, CB, E) = \left[ (f_1 E^2 + f_2 E + f_3) B + (f_4 E^2 + f_5 E + f_6) \right] CB +
$$
  

$$
\left[ (f_7 E^3 + f_8 E^2 + f_9 E + f_{10}) B^2 + (f_{11} E^3 + f_{12} E^2 + f_{13} E + f_{14}) B + (f_{15} E^2 + f_{16} E + f_{17}) \right]
$$
 (9)

Esta será a forma final das EP para a  $\sum_{a}$ 2. Esta equação é ligeiramente mais complexa que a da ∑a1, o que é totalmente esperado já que este é o grupo térmico, que neste caso possui uma seção de choque de fissão mais complexa. Novamente, os coeficientes serão diferentes para cada intervalo de queima, gerando assim 16 EP.

#### **5 RESULTADOS**

#### **5.1 Resultados obtidos**

Nesta seção serão apresentadas as 32 equações, 16 para cada grupo de energia. Como foi visto no capitulo anterior, essas equações seguem a forma das equações (6) e (9), por isso só será necessário apresentar os coeficientes destas equações para cada intervalo de queima.

Apesar da forma da ∑a1 já estar definida foi verificado apenas 4 casos em que há exceção quanto a essa forma, portanto para estes casos a EP não será equivalente a equação (6). Estas exceções acontecem nos intervalos de queima, em MWd/t, de: 55000 à 60000, 65000 à 70000, 70000 à 75000 e 75000 à 80000.

As exceções terão apenas um coeficiente a mais e serão da seguinte forma:

$$
\sum_{a1} (B, CB, E) = (c_1 E^2 + c_2 E + c_3) CB + [(c_4 E^3 + c_5 E^2 + c_6 E + c_7)B^2 + (c_8 E^3 + c_9 E^2 + c_{10} E + c_{11})B + (c_{12} E^3 + c_{13} E^2 + c_{14} E + c_{15})]
$$
\n(10)

Já que os intervalos que fogem da forma da maior parte das equações são para queimas muito altas, optou-se por não mudar a forma geral da equação (6) e sim tratarmos estes 4 casos como exceção. Já que, como foi dito no capitulo 3 estas queimas muito altas são excessivas e fogem do habitual.

As tabelas abaixo apresentarão o valor de todos os coeficientes de todas as equações paramétricas, incluindo as exceções discutidas acima.

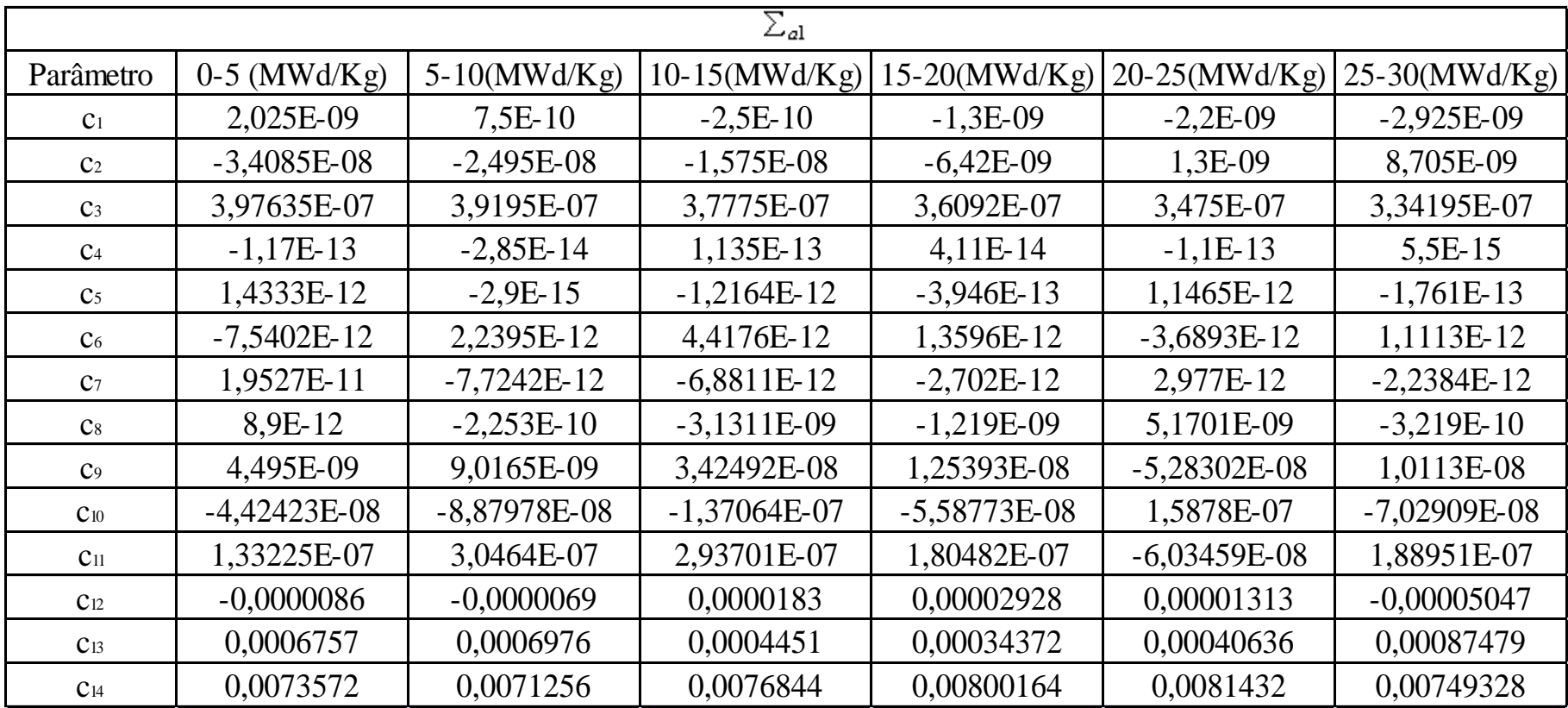

Tabela 6 – Valor dos coeficientes  $\underline{c}$  da equação (6)

| $\Sigma_{\mathit{al}}$    |                 |                |                 |                |                |                 |  |  |  |
|---------------------------|-----------------|----------------|-----------------|----------------|----------------|-----------------|--|--|--|
| Parâmetro                 | $30-35(MWd/Kg)$ | 35-40(MWd/Kg)  | $40-45(MWd/Kg)$ | 45-50(MWd/Kg)  | 50-55(MWd/Kg)  | $60-65(MWd/Kg)$ |  |  |  |
| C <sub>1</sub>            | $-3,425E-09$    | $-3,625E-09$   | $-3,575E-09$    | $-3,45E-09$    | $-2,85E-09$    | $-2,275E-09$    |  |  |  |
| C <sub>2</sub>            | 1,4185E-08      | 1,7505E-08     | 1,8835E-08      | 1,951E-08      | 1,633E-08      | 1,3515E-08      |  |  |  |
| C <sub>3</sub>            | 3,23415E-07     | 3,15795E-07    | 3,11415E-07     | 3,0814E-07     | 3,1187E-07     | 3,15035E-07     |  |  |  |
| C <sub>4</sub>            | 1,34E-14        | $-1,86E-14$    | 2,91E-14        | $-2,65E-14$    | $-2,03E-14$    | $-1,72E-14$     |  |  |  |
| C <sub>5</sub>            | $-1,463E-13$    | 2,153E-13      | $-2,803E-13$    | 2,44E-13       | 1,844E-13      | 2,025E-13       |  |  |  |
| C <sub>6</sub>            | 5,932E-13       | $-6,74E-13$    | 9,07E-13        | $-6,182E-13$   | $-4,243E-13$   | $-6,849E-13$    |  |  |  |
| C <sub>7</sub>            | $-1,1861E-12$   | 2,604E-13      | $-1,2545E-12$   | 1,235E-13      | $-5,57E-14$    | 4,338E-13       |  |  |  |
| $\mathbf{C}$ <sup>8</sup> | $-4,053E-10$    | 1,5274E-09     | $-1,9535E-09$   | 2,823E-09      | 2,4297E-09     | 1,827E-09       |  |  |  |
| C <sub>9</sub>            | 3,9639E-09      | $-1,81279E-08$ | 1,80351E-08     | $-2,70428E-08$ | $-2,35904E-08$ | $-2,26059E-08$  |  |  |  |
| $C_{10}$                  | $-2,37528E-08$  | 5,41293E-08    | $-6,09912E-08$  | 7,0016E-08     | 5,95987E-08    | 7,76481E-08     |  |  |  |
| $C_{11}$                  | 1,09916E-07     | 2,0024E-08     | 1,29722E-07     | 1,17682E-08    | 1,9322E-08     | $-2,24567E-08$  |  |  |  |
| $C_{12}$                  | 0,00005943      | 0,00009045     | 0,0000984       | $-0,00001043$  | 0,00000959     | 0,00015018      |  |  |  |
| $C_{13}$                  | 0,00010283      | $-0,000082$    | $-0,00019317$   | 0,00055468     | 0,00044715     | $-0,00058054$   |  |  |  |
| C <sub>14</sub>           | 0,00875462      | 0,00911176     | 0,00939713      | 0,00825716     | 0,00847535     | 0,01013734      |  |  |  |

Tabela 7 – Valor dos coeficientes  $\mathbf c$  da equação (6)

| $\Sigma_{a2}$  |                |                |                 |                |                |                  |                |                |  |  |
|----------------|----------------|----------------|-----------------|----------------|----------------|------------------|----------------|----------------|--|--|
| Parâmetro      | $0-5(MWd/Kg)$  | 5-10(MWd/Kg)   | $10-15(MWd/Kg)$ | 15-20(MWd/Kg)  | 20-25(MWd/Kg)  | $25-30$ (MWd/Kg) | 30-35(MWd/Kg)  | 35-40(MWd/Kg)  |  |  |
| $f_1$          | 1,2625E-11     | 3,55E-12       | 5,0E-13         | $-2,275E-12$   | $-5,675E-12$   | $-7,5E-12$       | $-9,4E-12$     | $-1,01E-11$    |  |  |
| f <sub>2</sub> | $-1,48245E-10$ | $-5,825E-11$   | $-2,79E-11$     | $-1,825E-12$   | 2,9035E-11     | 4,778E-11        | 6,778E-11      | 7,874E-11      |  |  |
| $f_3$          | 6,07595E-10    | 3,454E-10      | 2,509E-10       | 80975E-10      | 1,05215E-10    | 5,622E-11        | 2,87E-12       | $-3,459E-11$   |  |  |
| f4             | 4,36666E-08    | 7,72857E-08    | 1,07583E-07     | ,49333E-07     | 2,19071E-07    | 2,6575E-07       | 3,21845E-07    | 3,47655E-07    |  |  |
| f <sub>5</sub> | $-5,48362E-07$ | $-9,01429E-07$ | $-1,20235E-06$  | $-1,5936E-06$  | $-2,22048E-06$ | $-2,69718E-06$   | $-3,29019E-06$ | $-3,68242E-06$ |  |  |
| $f_6$          | 9,57134E-06    | 1,06849E-05    | 1,16164E-05     | 1,26646E-05    | 1,41803E-05    | 1,54206E-05      | 1,70087E-05    | 1,83322E-05    |  |  |
| $f_7$          | 2,6011E-12     | $4,14E-14$     | $-1,848E-13$    | $-1,137E-13$   | 1,2027E-12     | 1,816E-13        | 4,109E-13      | 5,03E-13       |  |  |
| $f_8$          | $-2,90715E-11$ | $-8,348E-13$   | 2,7125E-12      | 2,2291E-12     | 1,19056E-11    | $-1,4115E-12$    | 4,255E-12      | 5,6627E-12     |  |  |
| $f_9$          | 8,73564E-11    | 1,04852E-11    | $-1,14237E-11$  | $-1,28917E-11$ | 3,3437E-11     | 1,43E-14         | 1,1088E-11     | 1,77668E-11    |  |  |
| $f_{10}$       | $-4,72409E-10$ | $-8,40061E-11$ | $-1,66475E-11$  | 2,9719E-12     | $-3,67749E-11$ | 1,7823E-12       | $-7,9469E-12$  | $-1,56543E-11$ |  |  |
| $f_{11}$       | $-3,08227E-08$ | $-9,9826E-09$  | $-5,90625E-09$  | $-8,23394E-09$ | $-6,87651E-08$ | $-2,21376E-08$   | $-3,5767E-08$  | $-4,21941E-08$ |  |  |
| $f_{12}$       | 3,82485E-07    | 1,35305E-07    | 7,07308E-08     | 8,77008E-08    | 7,36339E-07    | 2,58724E-07      | 4,27909E-07    | 5,26208E-07    |  |  |
| $f_{13}$       | $-1,55428E-06$ | $-7,1497E-07$  | $-3,09102E-07$  | $-2,76107E-07$ | $-2,40212E-06$ | $-8,87048E-07$   | $-1,5466E-06$  | $-2,0137E-06$  |  |  |
| $f_{14}$       | 6,13716E-06    | 2,8037E-06     | 1,52643E-06     | 9,60159E-07    | 2,83672E-06    | 1,07372E-06      | 1,6529E-06     | 2,19431E-06    |  |  |
| $f_{15}$       | $-0,00077747$  | $-0,00070737$  | $-0,000606345$  | $-0,00055246$  | $-0,00069644$  | $-0,00085372$    | $-0,00124446$  | $-0,00178284$  |  |  |
| $f_{16}$       | 0,02242811     | 0,02187282     | 0,020628202     | 0,01979926     | 0,02010406     | 0,02142149       | 0,0242172      | 0,02849304     |  |  |
| $f_{17}$       | 0,0222125      | 0,02747424     | 0,032889692     | 0,03764858     | 0,04036879     | 0,04151481       | 0,04012401     | 0,03461868     |  |  |

Tabela 8 – Valor dos coeficientes  $\underline{f}$  da equação (9)

|                | $\Sigma_{a2}$  |                   |                |                |                |                |                |                |  |  |
|----------------|----------------|-------------------|----------------|----------------|----------------|----------------|----------------|----------------|--|--|
| Parâmetro      | 40-45(MWd/Kg)  | $45 - 50(MWd/Kg)$ | 50-55(MWd/Kg)  | 55-60(MWd/Kg)  | 60-65(MWd/Kg)  | 65-70(MWd/Kg)  | 70-75(MWd/Kg)  | 75-80(MWd/Kg)  |  |  |
| Ť1.            | $-9,775E-12$   | $-8,5E-12$        | $-6,225E-12$   | $-3,725E-12$   | $-1,2E-12$     | 9E-13          | 2,875E-12      | 4,05E-12       |  |  |
| f <sub>2</sub> | 8,1855E-11     | 7,6755E-11        | 6,3925E-11     | 4,7905E-11     | 3,074E-11      | 1,528E-11      | $-1,55E-13$    | $-1,037E-11$   |  |  |
| $f_3$          | $-5,8605E-11$  | $-6,6955E-11$     | $-6,0875E-11$  | $-4,7005E-11$  | $-2,904E-11$   | $-1,093E-11$   | 9,205E-12      | 2,252E-11      |  |  |
| $f_4$          | 3,3331E-07     | 2,73976E-07       | 1,61E-07       | 2,61548E-08    | $-1,28071E-07$ | $-2,63833E-07$ | $-4,02631E-07$ | $-4,90857E-07$ |  |  |
| f <sub>5</sub> | $-3,79665E-06$ | $-3,56237E-06$    | $-2,9176E-06$  | $-2,05348E-06$ | $-1,00437E-06$ | $-5,06214E-09$ | 1,07875E-06    | 1,84884E-06    |  |  |
| f <sub>6</sub> | 1,92742E-05    | 1,96436E-05       | 1,93354E-05    | 1,85962E-05    | 1,74889E-05    | 1,63221E-05    | 1,49064E-05    | 1,38951E-05    |  |  |
| $f_7$          | $6,016E-13$    | 5,38E-13          | 3,961E-13      | 1,593E-13      | $-8,11E-14$    | $-1,323E-13$   | $-2,389E-13$   | $-3,443E-13$   |  |  |
| $f_8$          | $-7,0868E-12$  | $-6,6853E-12$     | 5,3927E-12     | $-2,9216E-12$  | $-2,653E-13$   | 4,503E-13      | 1,7956E-12     | 3,1302E-12     |  |  |
| $f_9$          | 2,441E-11      | 2,46647E-11       | 2,17616E-11    | ,42695E-11     | 5,5207E-12     | 2,936E-12      | $-2,017E-12$   | $-7,0947E-12$  |  |  |
| $f_{10}$       | $-2,37364E-11$ | $-2,54689E-11$    | $-2,41578E-11$ | $-1,76113E-11$ | $-9,1028E-12$  | $-6,7728E-12$  | $-1,5776E-12$  | 3,9899E-12     |  |  |
| $f_{11}$       | $-5,0281E-08$  | $-4,46178E-08$    | $-3,05045E-08$ | $-4,21304E-09$ | 2,48164E-08    | 3,12742E-08    | 4,60096E-08    | 6,17584E-08    |  |  |
| $f_{12}$       | 6,42169E-07    | 6,06873E-07       | 4,78217E-07    | 2,03611E-07    | $-1,17237E-07$ | $-2,08286E-07$ | $-3,95046E-07$ | -5,94719E-07   |  |  |
| $f_{13}$       | $-2,55169E-06$ | $-2,5783E-06$     | $-2,28906E-06$ | $-1,45499E-06$ | $-3,97502E-07$ | $-6,72409E-08$ | 6,22111E-07    | 1,38243E-06    |  |  |
| $f_{14}$       | 2,84738E-06    | 3,00909E-06       | 2,87747E-06    | 2,14673E-06    | 1,1167E-06     | 8,19213E-07    | 9,46259E-08    | $-7,39346E-07$ |  |  |
| $f_{15}$       | $-0,00240346$  | $-0,00295161$     | $-0,00343411$  | $-0,00346838$  | $-0,00298206$  | $-0,00222042$  | $-0,00108904$  | 0,00020237     |  |  |
| $f_{16}$       | 0,0336361      | 0,03869202        | 0,04366241     | 0,04577407     | 0,04423158     | 0,0407334      | 0,03443057     | 0,02638134     |  |  |
| $f_{17}$       | 0,0273403      | 0,01907101        | 0,00984802     | 0,00418344     | 0,0040676      | 0,00630805     | 0,01338028     | 0,02361001     |  |  |

Tabela 9 – Valor dos coeficientes  $\underline{f}$  da equação (9)

| Exceções da $\Sigma$ <sub>a1</sub> |                |                |                |                |  |  |  |  |
|------------------------------------|----------------|----------------|----------------|----------------|--|--|--|--|
| Parâmetro                          | 55-60(MWd/Kg)  | 65-70(MWd/Kg)  | 70-75(MWd/Kg)  | 75-80(MWd/Kg)  |  |  |  |  |
| C <sub>1</sub>                     | $-2,2E-09$     | $-0,000000002$ | $-1,7E-09$     | $-1,45E-09$    |  |  |  |  |
| C <sub>2</sub>                     | 1,26E-08       | 0,000000012    | 1,004E-08      | 8,61E-09       |  |  |  |  |
| C <sub>3</sub>                     | 3,168E-07      | 0,000000317    | 3,2036E-07     | 3,2249E-07     |  |  |  |  |
| C <sub>4</sub>                     | $-8,25E-14$    | 3,37E-14       | 8,1E-15        | $-3,41E-14$    |  |  |  |  |
| C <sub>5</sub>                     | 8,938E-13      | $-3,391E-13$   | $-1,073E-13$   | 3,555E-13      |  |  |  |  |
| C <sub>6</sub>                     | $-2,9714E-12$  | 1,0976E-12     | 4,423E-13      | $-1,1421E-12$  |  |  |  |  |
| C <sub>7</sub>                     | 2,7384E-12     | $-1,321E-12$   | $-7,046E-13$   | 9,702E-13      |  |  |  |  |
| C <sub>8</sub>                     | 9,4569E-09     | $-4,5563E-09$  | $-1,1749E-09$  | 5,1733E-09     |  |  |  |  |
| C <sub>9</sub>                     | $-1,03454E-07$ | 4,53834E-08    | 1,52546E-08    | $-5,42782E-08$ |  |  |  |  |
| $C_{10}$                           | 3,45307E-07    | $-1,4637E-07$  | $-6,28573E-08$ | 1,74872E-07    |  |  |  |  |
| $C_{11}$                           | $-2,92807E-07$ | 1,98353E-07    | 1,21048E-07    | $-1,2982E-07$  |  |  |  |  |
| C <sub>12</sub>                    | $-0,00027024$  | 0,00015269     | 0,00004138     | $-0,00019717$  |  |  |  |  |
| C <sub>13</sub>                    | 0,0030112      | $-0,00148616$  | $-0,00051144$  | 0,00209893     |  |  |  |  |
| C <sub>14</sub>                    | $-0,01005746$  | 0,00481546     | 0,00217503     | $-0,00673853$  |  |  |  |  |
| C <sub>15</sub>                    | 0,01975814     | 0,00487944     | 0,00727632     | 0,01666694     |  |  |  |  |

Tabela  $10 -$ Valor dos coeficientes  $\frac{c}{c}$  da equação (10)

#### **5.2 Testes de Verificação**

Apresentado os resultados é importante verificar-se a eficiência das equações. Para poder determinar esta eficiência deve-se verificar se as equações desenvolvidas poderão ser utilizadas para diferentes casos com um erro pequeno e aceitável. Para isso, foram feitos dois testes: de consistência e de validação.

O objetivo dos testes é aplicar as equações para determinados valores dos três parâmetros e calcular o erro relativo das ∑<sup>a</sup> em comparação aos valores fornecidos pelo ALPHA 8.8.1, que foi o código utilizado para fornecer os dados base para obtenção das equações.

Em todos os testes foram usadas os mesmos dados referentes ao reator modelo apresentados na Tab. 1.

#### **5.2.1 Teste de Consistência**

O primeiro teste, de consistência, será feita esta analise para alguns dos valores apresentados no capitulo 3, ou seja, será calculado o erro relativo entre o resultado obtido pelas equações e o resultado obtido pelo código, em alguns dos pontos que foram utilizados para criação da equação.

O objetivo no teste de consistência é determinar se as curvas utilizadas para criação das EP foram curvas que se aproximam bem do formato real, ou seja, do código.

A tabela abaixo mostra o teste realizado alguns valores utilizados para criação das EP.

|                |                           | Valores do Código             | Valores das EP                |                           | Erros relativos |               |
|----------------|---------------------------|-------------------------------|-------------------------------|---------------------------|-----------------|---------------|
| Queima(Mwd/t)  | $\sum_{A1 \text{(cm-1)}}$ | $\sum_{A2(c\underline{m-1})}$ | $\sum_{A1(c\underline{m-1})}$ | $\sum_{A2 \text{(cm-1)}}$ | $\sum_{\rm A1}$ | $\Sigma_{A2}$ |
| $\overline{0}$ | 0,011204                  | 0,133988                      | 0,0112082                     | 0,1347193                 | 0,04%           | 0,55%         |
| 150            | 0,011246                  | 0,137449                      | 0,0112121                     | 0,135389                  | 0,30%           | 1,50%         |
| 1000           | 0,011244                  | 0,13992                       | 0,0112367                     | 0,138812                  | 0,06%           | 0,79%         |
| 2000           | 0,011265                  | 0,142033                      | 0,0112713                     | 0,1420303                 | 0,06%           | 0,00%         |
| 3999,6         | 0,011368                  | 0,145293                      | 0,0113587                     | 0,1458426                 | 0,08%           | 0,38%         |
| 5000,3         | 0,011426                  | 0,146746                      | 0,0114366                     | 0,1468517                 | 0,09%           | 0,07%         |
| 6000,1         | 0,011486                  | 0,147988                      | 0,0114927                     | 0,1480523                 | 0,06%           | 0,04%         |
| 6999,9         | 0,011546                  | 0,149101                      | 0,0115485                     | 0,1491584                 | 0,02%           | 0,04%         |
| 7999,8         | 0,011605                  | 0,150101                      | 0,011604                      | 0,1501701                 | 0,01%           | 0,05%         |
| 8999,1         | 0,011664                  | 0,151                         | 0,0116591                     | 0,1510867                 | 0,04%           | 0,06%         |
| 10000          | 0,011721                  | 0,151811                      | 0,0117139                     | 0,1519102                 | 0,06%           | 0,07%         |
| 11000          | 0,011776                  | 0,15254                       | 0,0117825                     | 0,1526195                 | 0,05%           | 0,05%         |
| 12000          | 0,011828                  | 0,153196                      | 0,0118323                     | 0,1532719                 | 0,04%           | 0,05%         |
| 13000          | 0,011878                  | 0,153786                      | 0,0118802                     | 0,1538663                 | 0,02%           | 0,05%         |
| 14000          | 0,011926                  | 0,154313                      | 0,011926                      | 0,1544025                 | 0,00%           | 0,06%         |
| 15000          | 0,011973                  | 0,154785                      | 0,0119697                     | 0,1548806                 | 0,03%           | 0,06%         |
| 17000          | 0,012059                  | 0,155564                      | 0,0120714                     | 0,1556522                 | 0,10%           | 0,06%         |
| 19000          | 0,012142                  | 0,15618                       | 0,0121504                     | 0,1562749                 | 0,07%           | 0,06%         |
| 21000          | 0,012219                  | 0,156642                      | 0,0122454                     | 0,15653                   | 0,22%           | 0,07%         |
| 23000          | 0,012293                  | 0,156968                      | 0,0123145                     | 0,1568639                 | 0,17%           | 0,07%         |
| 25000          | 0,012361                  | 0,157176                      | 0,0123791                     | 0,1570627                 | 0,15%           | 0,07%         |
| 27000          | 0,012425                  | 0,157278                      | 0,0124299                     | 0,1573285                 | 0,04%           | 0,03%         |
| 29000          | 0,012485                  | 0,157287                      | 0,0124856                     | 0,1573432                 | 0,00%           | 0,04%         |
| 31000          | 0,012543                  | 0,157217                      | 0,0125588                     | 0,1572058                 | 0,13%           | 0,01%         |
| 33000          | 0,012599                  | 0,157078                      | 0,0126121                     | 0,1570707                 | 0,10%           | 0,00%         |
| 35000          | 0,012654                  | 0,156879                      | 0,0126637                     | 0,1568754                 | 0,08%           | 0,00%         |
| 37000          | 0,012707                  | 0,156625                      | 0,0127241                     | 0,1566059                 | 0,13%           | 0,01%         |
| 39000          | 0,01276                   | 0,156326                      | 0,012773                      | 0,1563146                 | 0,10%           | 0,01%         |
| 41000          | 0,012811                  | 0,155985                      | 0,0128211                     | 0,1559223                 | 0,08%           | 0,04%         |
| 43000          | 0,012862                  | 0,15561                       | 0,0128689                     | 0,1555556                 | 0,05%           | 0,03%         |
| 45000          | 0,012911                  | 0,155204                      | 0,0129161                     | 0,1551597                 | 0,04%           | 0,03%         |
| 47000          | 0,012959                  | 0,154773                      | 0,0129875                     | 0,1547682                 | 0,22%           | 0,00%         |
| 49000          | 0,013004                  | 0,15432                       | 0,0130302                     | 0,1543279                 | 0,20%           | 0,01%         |

Tabela 11 – Teste de consistência

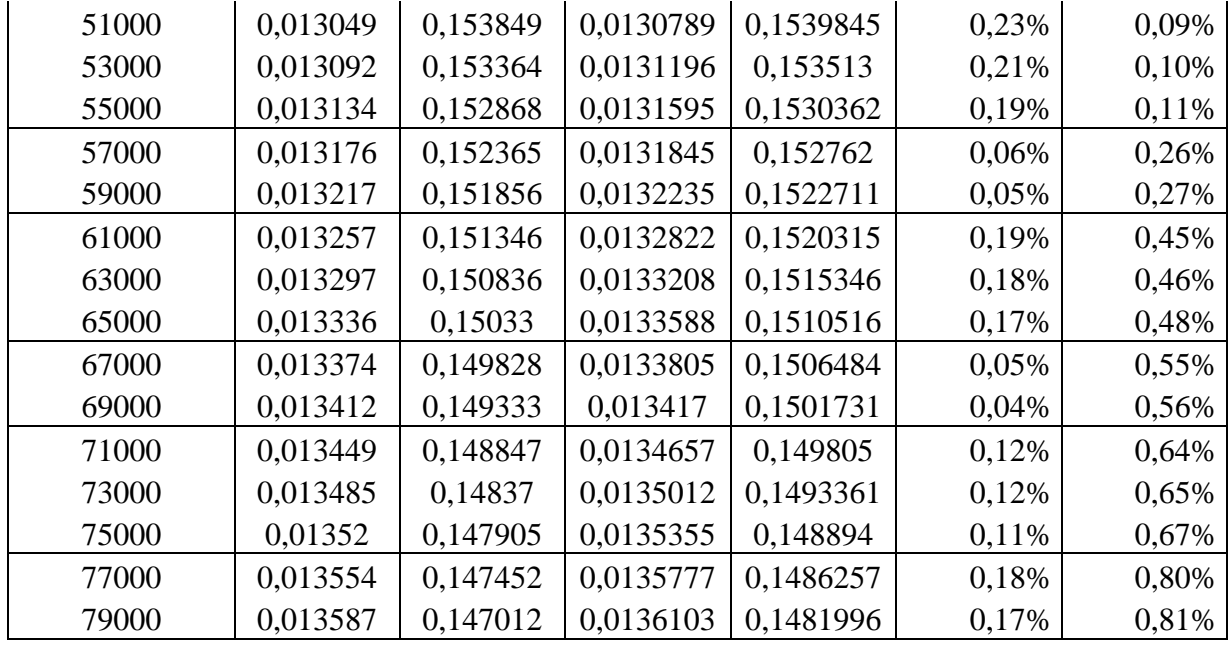

Os dados nesta tabela possuem valores de enriquecimento de 5% e concentração de boro de 2500 ppm. Estes valores foram escolhidos apropriados para o teste de consistência, pois são os maiores valores, dentro da faixa utilizada, desta forma qualquer erro contido nas EP serão maximizados por estes valores e assim percebidos.

As divisões horizontais mostram onde muda a equação utilizada para o cálculo da ∑a, cada EP para sua determinada faixa de valores.

Pode-se perceber através do teste empregado que as ∑<sup>a</sup> calculadas através das EP possuem um erro relativo quase sempre menor que 1%. No entanto percebe-se que para o valor de queima de 150 MWd/t ocorrem erros maiores. Este resultado era esperado, visto que, este valor é por volta deste valor que ocorre o equilíbrio de Xenônio e Samário, logo neste início de queima espera-se equações ligeiramente mais complexas, portanto serão pontos onde tem-se maiores erros.

Além dos pontos de 150Mwd/t, nota-se que para a  $\sum_{a}$  os erros aumentam com o aumento da queima, porém sempre estando com erros relativos aceitáveis.

Percebe-se que neste teste os erros são todos esperados e aceitáveis, logo pode-se dizer que as curvas polinomiais utilizadas forneceram uma boa aproximação.

#### **5.2.2 Teste de Validação**

O teste de validação tem como objetivo verificar o erro relativo entre as  $\sum_{a}$ obtidas pelas EP e as obtidas pelo ALPHA 8.8.1. Porém, neste teste os pontos em que serão calculadas as ∑<sup>a</sup> serão pontos que não foram utilizados para desenvolvimento das EP.

Decidiu-se realizar 3 testes, em cada teste subsequente será aumentado o numero de parâmetros em que haverá valores diferentes dos utilizados, ou seja, no terceiro teste os 3 parâmetros terão valores diferentes de qualquer valor utilizado para desenvolvimento das EP.

Apesar do objetivo do teste de validação ser verificar a eficiência das EP para valores de parâmetros diferentes, foi visto que o ponto de 150 Mwd/t, assim como pontos próximos a desta queima, são pontos críticos no erro, portanto é importante verificarmos sempre estes pontos.

No primeiro teste de validação foram variados os valores de queima e foram comparados os valores das ∑<sup>a</sup> fornecidos pelo ALPHA 8.8.1 e os calculados pelas EP assim como mostra a tabela abaixo.

|               | Valores do Código        |                        |                          | Valores das EP           | Erros relativos |           |
|---------------|--------------------------|------------------------|--------------------------|--------------------------|-----------------|-----------|
| Queima(Mwd/t) | $\sum_{a1(\text{cm}-1)}$ | $\sum a2(\text{cm-1})$ | $\sum_{a1(\text{cm}-1)}$ | $\sum_{a2(\text{cm-1})}$ | $\sum_{a1}$     | $\sum$ a2 |
| $\theta$      | 0,009619                 | 0,090363               | 0,0096219                | 0,0908189                | 0,03%           | 0,50%     |
| 150,1         | 0,009661                 | 0,093272               | 0,0096282                | 0,0914644                | 0,34%           | 1,94%     |
| 1000          | 0,00967                  | 0,095836               | 0,0096697                | 0,0947781                | 0,00%           | 1,10%     |
| 1500          | 0,009691                 | 0,097074               | 0,0096986                | 0,0964563                | 0,08%           | 0,64%     |
| 2500          | 0,009763                 | 0,099117               | 0,0097664                | 0,0992103                | 0,04%           | 0,09%     |
| 3500          | 0,009855                 | 0,100873               | 0,0098475                | 0,1011607                | 0,08%           | 0,29%     |
| 4500          | 0,009951                 | 0,102378               | 0,0099419                | 0,1023077                | 0,09%           | 0,07%     |
| 5499,7        | 0,010048                 | 0,103675               | 0,010049                 | 0,1035719                | 0,01%           | 0,10%     |
| 6500,5        | 0,010141                 | 0,104799               | 0,0101408                | 0,104675                 | 0,00%           | 0,12%     |
| 7500,2        | 0,010231                 | 0,105778               | 0,0102288                | 0,105659                 | 0,02%           | 0,11%     |
| 8499,9        | 0,010317                 | 0,106632               | 0,0103133                | 0,1065252                | 0,04%           | 0,10%     |
| 9499,1        | 0,010399                 | 0,107378               | 0,0103941                | 0,1072732                | 0,05%           | 0,10%     |
| 10500         | 0,010477                 | 0,10803                | 0,010461                 | 0,1079257                | 0,15%           | 0,10%     |
| 11500         | 0,010551                 | 0,108599               | 0,0105339                | 0,1084808                | 0,16%           | 0,11%     |
| 12500         | 0,010622                 | 0,109093               | 0,0106039                | 0,1089728                | 0,17%           | 0,11%     |
| 13500         | 0,01069                  | 0,109521               | 0,0106708                | 0,1094018                | 0,18%           | 0,11%     |
| 14500         | 0,010754                 | 0,109889               | 0,0107347                | 0,1097679                | 0,18%           | 0,11%     |
| 16500         | 0,010873                 | 0,11046                | 0,0108662                | 0,1102965                | 0,06%           | 0,15%     |
| 18500         | 0,010985                 | 0,110871               | 0,0109772                | 0,1106944                | 0,07%           | 0,16%     |
| 20500         | 0,011089                 | 0,111138               | 0,0111424                | 0,1103321                | 0,48%           | 0,73%     |
| 22500         | 0,011186                 | 0,111286               | 0,0112388                | 0,1104579                | 0,47%           | 0,74%     |
| 24050         | 0,011259                 | 0,111329               | 0,0113094                | 0,1104941                | 0,45%           | 0,75%     |

Tabela 12 – Teste de Validação variando as B

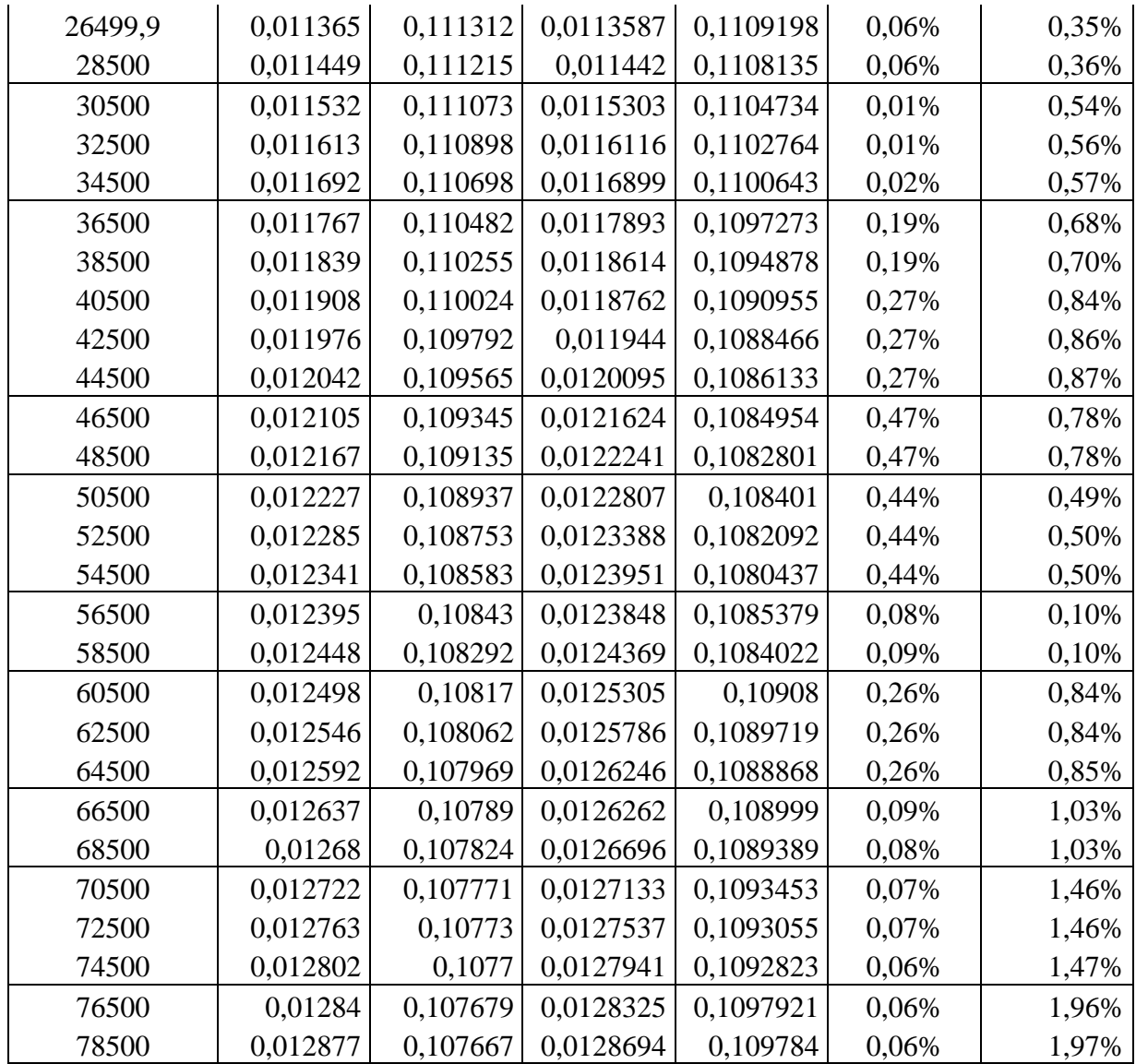

Os valores de concentração de boro e enriquecimento utilizados para o cálculo das ∑<sup>a</sup> na tabela acima são respectivamente, 1000 ppm e 3%.

Os pontos de maiores erros relativos são os mesmos que os encontrados no teste de consistência, no entanto são maiores. Pode-se perceber que para a ∑a1 os erros estão extremamente baixos. Para a  $\sum_{a}$  os erros são todos menores que 2% e eles são maiores que 1% apenas nos pontos já discutidos, de altas queimas e de queimas por volta de 150 MWd/t.

No próximo teste de validação, visto na Tab. 15, serão mantidos estes pontos de queima e será alterada a concentração de boro para 850 ppm, o valor do enriquecimento continuará em 3%.

|                | Valores do Código |                 |                           | Valores das EP           | Erros relativos |           |
|----------------|-------------------|-----------------|---------------------------|--------------------------|-----------------|-----------|
| Queima(MWd/t)  | $\sum_{a}^{n}$    | $\sum$ a2(cm-1) | $\sum_{a1 \text{(cm-1)}}$ | $\sum_{a2(\text{cm-1})}$ | $\sum_{a1}$     | $\sum$ a2 |
| $\overline{0}$ | 0,009572          | 0,089111        | 0,0095747                 | 0,089571                 | 0,03%           | 0,52%     |
| 150,1          | 0,009614          | 0,092019        | 0,009581                  | 0,0902103                | 0,34%           | 1,97%     |
| 1000           | 0,009623          | 0,09454         | 0,0096225                 | 0,0934887                | 0,01%           | 1,11%     |
| 1500           | 0,009644          | 0,095752        | 0,0096514                 | 0,0951463                | 0,08%           | 0,63%     |
| 2500           | 0,009716          | 0,097752        | 0,0097192                 | 0,0978587                | 0,03%           | 0,11%     |
| 3500           | 0,009807          | 0,099468        | 0,0098003                 | 0,0997677                | 0,07%           | 0,30%     |
| 4500           | 0,009903          | 0,100936        | 0,0098946                 | 0,1008732                | 0,08%           | 0,06%     |
| 5499,7         | 0,009999          | 0,102199        | 0,0100005                 | 0,1021045                | 0,02%           | 0,09%     |
| 6500,5         | 0,010092          | 0,10329         | 0,0100922                 | 0,1031759                | 0,00%           | 0,11%     |
| 7500,2         | 0,010182          | 0,104236        | 0,0101802                 | 0,1041296                | 0,02%           | 0,10%     |
| 8499,9         | 0,010268          | 0,10506         | 0,0102647                 | 0,1049654                | 0,03%           | 0,09%     |
| 9499,1         | 0,010349          | 0,105778        | 0,0103456                 | 0,1056837                | 0,03%           | 0,09%     |
| 10500          | 0,010427          | 0,106402        | 0,0104118                 | 0,1063087                | 0,15%           | 0,09%     |
| 11500          | 0,010501          | 0,106943        | 0,0104847                 | 0,1068379                | 0,15%           | 0,10%     |
| 12500          | 0,010572          | 0,10741         | 0,0105547                 | 0,1073042                | 0,16%           | 0,10%     |
| 13500          | 0,010639          | 0,107812        | 0,0106216                 | 0,1077075                | 0,16%           | 0,10%     |
| 14500          | 0,010704          | 0,108155        | 0,0106855                 | 0,1080478                | 0,17%           | 0,10%     |
| 16500          | 0,010823          | 0,108677        | 0,0108168                 | 0,1085286                | 0,06%           | 0,14%     |
| 18500          | 0,010934          | 0,10904         | 0,0109279                 | 0,10888                  | 0,06%           | 0,15%     |
| 20500          | 0,011038          | 0,109261        | 0,0110927                 | 0,1084742                | 0,50%           | 0,72%     |
| 22500          | 0,011135          | 0,109363        | 0,011189                  | 0,1085577                | 0,49%           | 0,74%     |
| 24050          | 0,011207          | 0,10937         | 0,0112597                 | 0,108561                 | 0,47%           | 0,74%     |
| 26499,9        | 0,011314          | 0,109302        | 0,0113086                 | 0,1089368                | 0,05%           | 0,33%     |
| 28500          | 0,011398          | 0,109163        | 0,0113919                 | 0,1087908                | 0,05%           | 0,34%     |
| 30500          | 0,01148           | 0,108981        | 0,01148                   | 0,1084118                | 0,00%           | 0,52%     |

Tabela 13 – Teste de Validação variando os B e as CB

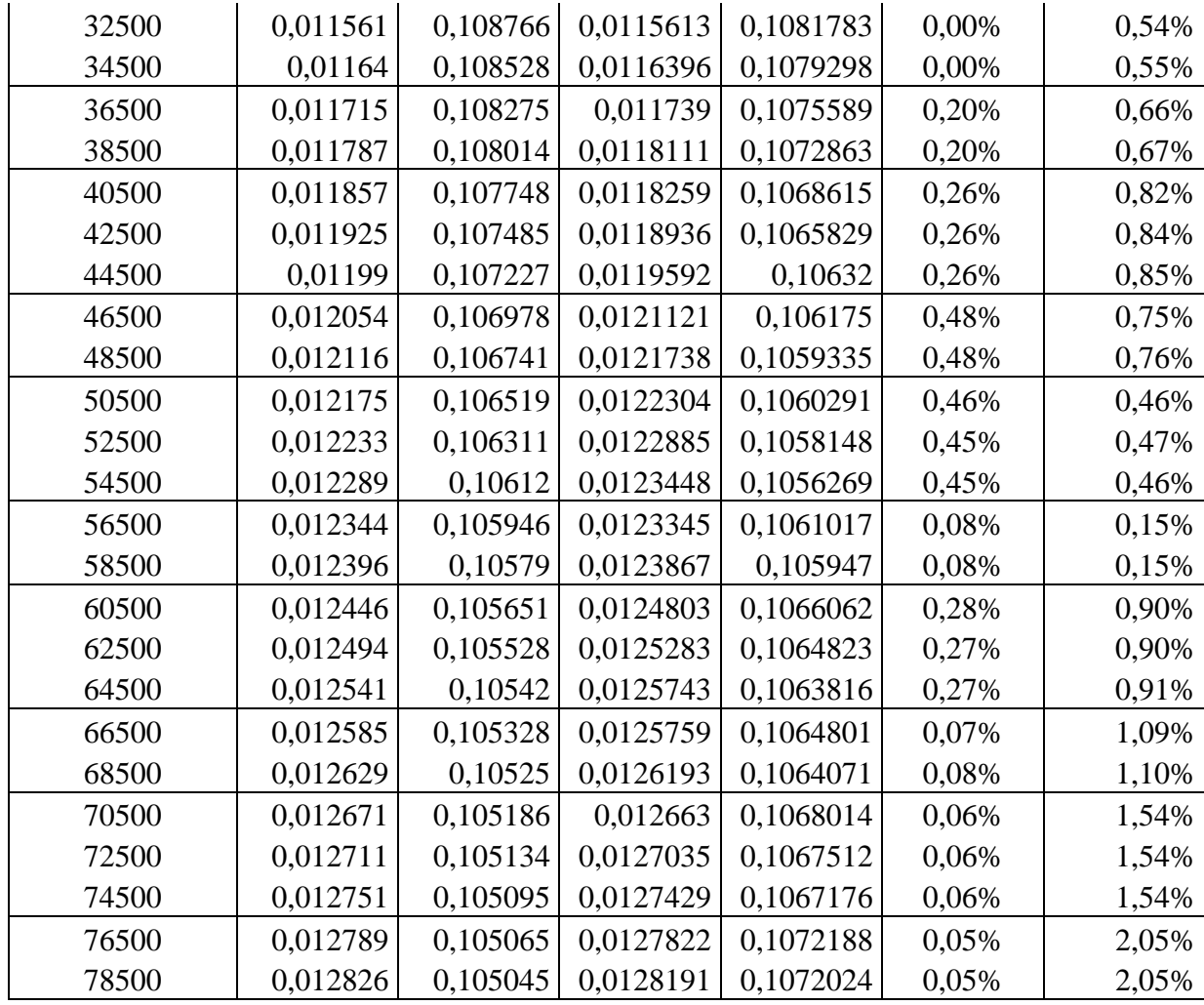

As observações feitas a respeito deste teste são idênticas as feitas no primeiro teste de validação, apesar de na ∑a2 para os últimos valores de queima ter-se erros maiores que 2% é visto que a utilização de valores de concentração de boro não utilizadas para criação das EP pouco influencia no erro relativo.

Por fim, será apresentado o ultimo teste de validação, utilizando diferentes valores dos três parâmetros, que não foram utilizados na obtenção das EP. Neste teste, visto na Tab. 16, será utilizado um enriquecimento de 2,5%; e concentração de boro e queima iguais aos do segundo teste.

|                | Valores do Código |                   |                | Valores das EP                | Erros relativos |           |
|----------------|-------------------|-------------------|----------------|-------------------------------|-----------------|-----------|
| Queima(MWd/t)  | $\sum_{a1$ (cm-1) | $\sum_{a2$ (cm-1) | $\sum_{a}^{n}$ | $\sum_{a2(\underline{cm-1})}$ | $\sum_{a1}$     | $\sum$ a2 |
| $\overline{0}$ | 0,009273          | 0,080225          | 0,009269       | 0,0806259                     | 0,04%           | 0,50%     |
| 150,1          | 0,009313          | 0,082902          | 0,0092768      | 0,0812818                     | 0,39%           | 1,95%     |
| 1000           | 0,009327          | 0,085596          | 0,0093276      | 0,0846598                     | 0,01%           | 1,09%     |
| 1500           | 0,009355          | 0,086941          | 0,0093628      | 0,0863804                     | 0,08%           | 0,64%     |
| 2500           | 0,009443          | 0,089128          | 0,0094449      | 0,089229                      | 0,02%           | 0,11%     |
| 3500           | 0,009551          | 0,090992          | 0,0095426      | 0,0912874                     | 0,09%           | 0,32%     |
| 4500           | 0,009662          | 0,092574          | 0,0096559      | 0,0925557                     | 0,06%           | 0,02%     |
| 5499,7         | 0,009772          | 0,093927          | 0,0097772      | 0,0938463                     | 0,05%           | 0,09%     |
| 6500,5         | 0,009877          | 0,095094          | 0,0098816      | 0,0949922                     | 0,05%           | 0,11%     |
| 7500,2         | 0,009979          | 0,096107          | 0,0099809      | 0,0960146                     | 0,02%           | 0,10%     |
| 8499,9         | 0,010074          | 0,096988          | 0,0100749      | 0,096911                      | 0,01%           | 0,08%     |
| 9499,1         | 0,010165          | 0,097757          | 0,0101638      | 0,0976829                     | 0,01%           | 0,08%     |
| 10500          | 0,010251          | 0,098429          | 0,0102338      | 0,0983582                     | 0,17%           | 0,07%     |
| 11500          | 0,010332          | 0,099017          | 0,0103134      | 0,0989337                     | 0,18%           | 0,08%     |
| 12500          | 0,010409          | 0,099529          | 0,0103896      | 0,0994464                     | 0,19%           | 0,08%     |
| 13500          | 0,010483          | 0,099976          | 0,0104625      | 0,0998968                     | 0,20%           | 0,08%     |
| 14500          | 0,010553          | 0,100365          | 0,010532       | 0,100285                      | 0,20%           | 0,08%     |
| 16500          | 0,010681          | 0,100975          | 0,0106749      | 0,100859                      | 0,06%           | 0,11%     |
| 18500          | 0,010801          | 0,101442          | 0,0107963      | 0,1013163                     | 0,04%           | 0,12%     |
| 20500          | 0,010914          | 0,101776          | 0,0109792      | 0,1009177                     | 0,60%           | 0,84%     |
| 22500          | 0,01102           | 0,102005          | 0,0110849      | 0,101121                      | 0,59%           | 0,87%     |
| 24050          | 0,011099          | 0,102122          | 0,0111624      | 0,1012301                     | 0,57%           | 0,87%     |
| 26499,9        | 0,011215          | 0,102231          | 0,0112105      | 0,1018675                     | 0,04%           | 0,36%     |
| 28500          | 0,011307          | 0,102259          | 0,0113011      | 0,1018826                     | 0,05%           | 0,37%     |
| 30500          | 0,011397          | 0,102252          | 0,0113941      | 0,1016465                     | 0,03%           | 0,59%     |
| 32500          | 0,011483          | 0,102225          | 0,0114806      | 0,1015931                     | 0,02%           | 0,62%     |
| 34500          | 0,011565          | 0,102184          | 0,0115639      | 0,1015364                     | 0,01%           | 0,63%     |
| 36500          | 0,011644          | 0,102135          | 0,0116719      | 0,101347                      | 0,24%           | 0,77%     |
| 38500          | 0,01172           | 0,102083          | 0,0117483      | 0,1012792                     | 0,24%           | 0,79%     |
| 40500          | 0,011794          | 0,102033          | 0.0117561      | 0,1010403                     | 0,32%           | 0,97%     |
| 42500          | 0,011865          | 0,101989          | 0,0118278      | 0,1009747                     | 0,31%           | 0,99%     |
| 44500          | 0,011933          | 0,101953          | 0,0118972      | 0,1009281                     | 0,30%           | 1,01%     |
| 46500          | 0,012             | 0,101927          | 0,0120695      | 0,1010194                     | 0,58%           | 0,89%     |
| 48500          | 0,012064          | 0,101913          | 0,0121342      | 0,1009951                     | 0,58%           | 0,90%     |
| 50500          | 0,012126          | 0,10191           | 0,0121924      | 0,1013583                     | 0,55%           | 0,54%     |
| 52500          | 0,012186          | 0,101919          | 0,0122522      | 0,101357                      | 0,54%           | 0,55%     |
| 54500          | 0,012244          | 0,101939          | 0,0123097      | 0,1013775                     | 0,54%           | 0,55%     |
| 56500          | 0,012299          | 0,10197           | 0,0122897      | 0,1021684                     | 0,08%           | 0,19%     |
| 58500          | 0,012351          | 0,102012          | 0,0123426      | 0,1022116                     | 0,07%           | 0,20%     |
| 60500          | 0,012401          | 0,102062          | 0,0124433      | 0,1031915                     | 0,34%           | 1,11%     |

Tabela 14 – Teste de Validação variando B, CB e E

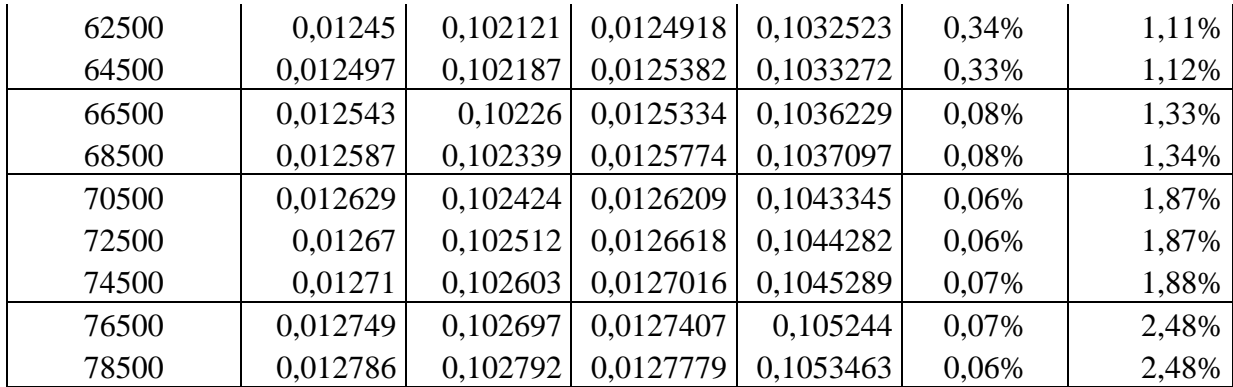

Neste ultimo teste de validação foi visto que para as ∑a1 os erros são muito pequenos em todos os pontos. Para a ∑a2 os erros são maiores, porém os maiores erros acontecem sempre nos mesmos pontos, de maiores queimas e de queimas por volta de 150 MWd/t.

#### **6 CONCLUSÃO**

Neste trabalho foram desenvolvidas um método de obtenção de equações paramétricas para o calculo de seções de choque, onde foi exemplificado o caso da seção de choque macroscópica de absorção. As equações paramétricas foram baseadas numa biblioteca de seções de choque obtidas através do sistema APA-Alpha/Phoenix/ANC, onde a biblioteca foi obtida variando-se três parâmetros analisados de maior importância: concentração de boro, queima e enriquecimento.

As equações paramétricas obtidas se baseiam apenas em equações polinomiais, portanto já se tem uma grande vantagem na utilização das EP, uma forma alternativa de cálculo de seções de choque de maneira mais rápida e dinâmica.

Os testes feitos neste trabalho comparam os valores entre as seções de choque calculadas pelas equações obtidas e as calculadas pelo ALPHA 8.8.1.

Para a  $\sum_{a}$  foram vistos erros relativos maiores para altos valores de queima, no entanto, estes valores de queima não são usualmente utilizados em situações reais, portanto estes erros não são fundamentalmente importantes. Além disso, os pontos de queima por volta de 150 MWd/t também foram verificados maiores erros, chegando a um máximo de 1,95%. Contudo as EP para calculo da ∑a2 se mostraram boas aproximações, podendo assim ser utilizadas para geração de uma biblioteca de seções de choque.

Os testes feitos para as equações de calculo da  $\sum_{a=1}^{\infty}$ , mostraram uma enorme eficiência das mesmas, com aproximações bem próximas. Neste caso, o erro relativo máximo foi de 0,60%.

Como sugestão para trabalhos futuros recomenda-se a aplicação do método de obtenção das equações paramétricas para outros dados nucleares como: coeficiente de difusão, seções de choque macroscópicas de remoção, seções de choque macroscópicas de fissão, dentre outros. Além disso, recomenda-se a um estudo para a junção das 16 equações que descrevem tanto as  $\sum_{a}$ 1 quanto as  $\sum_{a}$  em uma só.

## **Referências**

[1] VYACHESLAV G. Zimin, ANDREY A. Semenov, Building neutron cross section dependencies for few-group reactor calculations using stepwise regression, Annals of Nuclear Energy Vol.32, issue 1, January 2005.

[2] PAVEL, M. Bokov, Automated few-group cross-section parameterization based on quasi-regression, Annals of Nuclear Energy 36 (2009) 1215-1223;

[3] T.Q NGUYEN and J.R. RATHKOPF, APA-Alpha/Phoenix/ANC System: Alpha Computer User's Manual and Auxiliary Code **–** Westinghouse Electric Corporation, 1994.

[4] ENDF/B-VII.1 Nuclear Data for Science and Technology; Cross Sections, Covariances, Fission Product Yields and Decay Data, M.B. Chadwick, et. al., Nuclear Data Sheets Volume 112, Issue 12.

[5] The Westinghouse Pressurized Water Reactor Nuclear Power Plant, Westinghouse Electric Corporation – Water Reactor Divisions, 1984.

[6] Angra 1, ETN, Final Safety Analysis Report, Rev. 34, Rio de Janeiro, Brasil, 2005a.

[7] Fiel, J. C. B. Parametrização de Seções de Choque Macroscópicas Para Reatores PWR. 2013. 204 f. Tese (Doutorado em Engenharia Nuclear) – Universidade Federal do Rio de Janeiro, Rio de Janeiro. 2013.

[8] Wolfram, http://www.wolfram.com/mathematica, acessado em janeiro de 2014.